# **FLOA Pay**

- [About FLOA Pay](#page-0-0)
	- [General information about FLOA Pay](#page-0-1)
	- <sup>o</sup> [Process flow chart](#page-0-2)
- [Paygate interface](#page-1-0)
	- <sup>o</sup> [Definitions](#page-1-1)
		- [Data formats](#page-1-2)
		- **[Abbreviations](#page-2-0)**
		- [Authorization](#page-2-1)
		- <sup>o</sup> [Capture](#page-9-0)
		- <sup>o</sup> [Credit with reference](#page-12-0)
	- [Reverse](#page-15-0)
- **[JSON Objects](#page-17-0)** 
	- <sup>o</sup> [CustomerHistory](#page-18-0)
	- **[Schema of CustomerHistory](#page-18-1)** <sup>o</sup> [TravelDetails](#page-19-0)
		-
		- **[TravellerPassport](#page-20-0)** ■ [Schema of TravelDetails](#page-20-1)
	- <sup>o</sup> [StayDetails](#page-22-0)
		- [Schema of StayDetails](#page-22-1)
	- o [ProductDetails](#page-22-2)
		- **[Schema of ProductDetails](#page-22-3)**
	- [AdditionalField](#page-23-0)
		- [Schema of AdditionalFields](#page-23-1)
- [Request example](#page-23-2)
	- <sup>o</sup> [Raw request](#page-23-3)
	- [CustomerHistory decoded from base64](#page-24-0)
	- [TravelDetails decoded from base64](#page-24-1)
	- <sup>o</sup> [StayDetails decoded from base64](#page-24-2)
	- [ProductDetails decoded from base64](#page-24-3)
	- [AdditionalFields decoded from base64](#page-24-4)

# <span id="page-0-0"></span>About FLOA Pay

# <span id="page-0-1"></span>General information about FLOA Pay

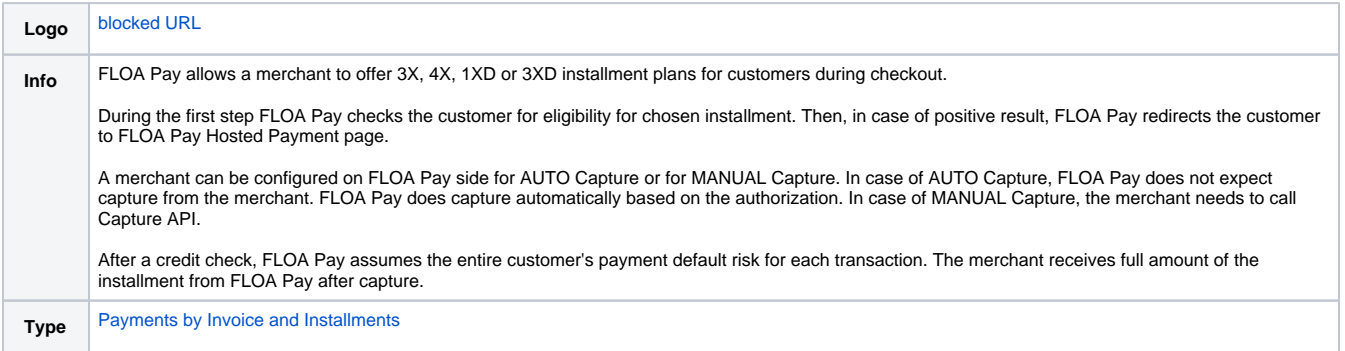

Further information can be found on the webpage of FLOA Pay [\(https://www.floapay.com/\)](https://www.floapay.com/).

<span id="page-0-2"></span>Process flow chart

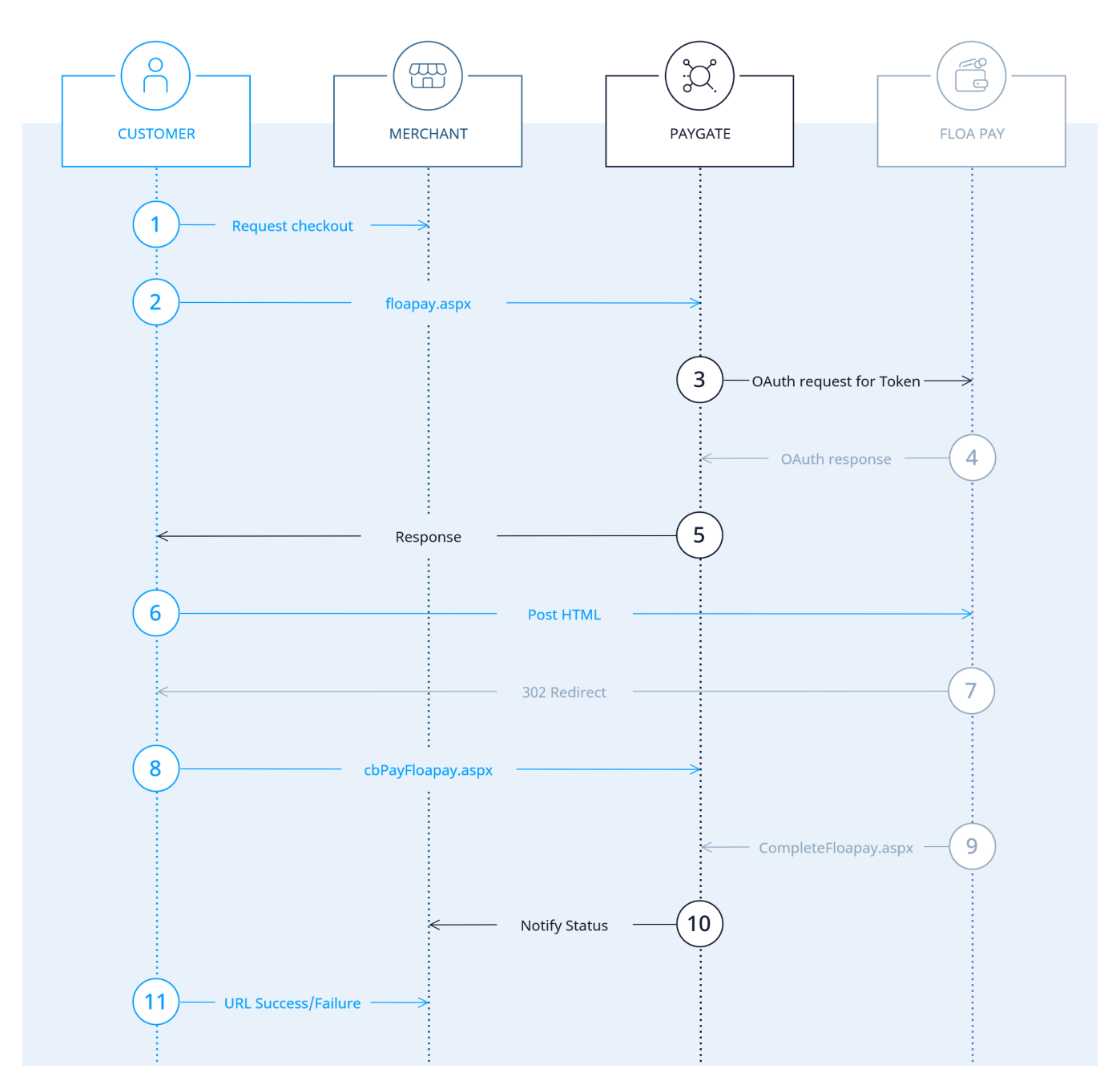

Procecss flow for FLOA Pay installments

**Notice:** FLOA Pay makes eligibility check based on the provided data and in case of success redirects the customer to the payment page. The result of the authorisation is provided in the callback and in the notification.

# <span id="page-1-0"></span>Paygate interface

# <span id="page-1-1"></span>**Definitions**

#### <span id="page-1-2"></span>**Data formats**

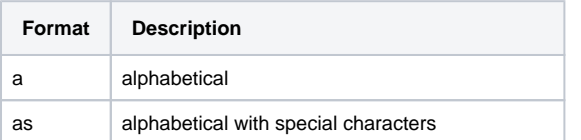

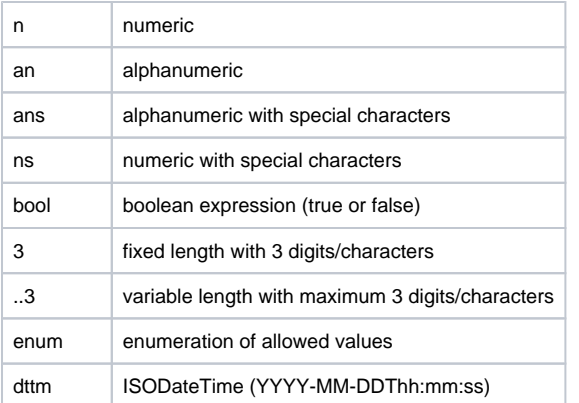

#### <span id="page-2-0"></span>**Abbreviations**

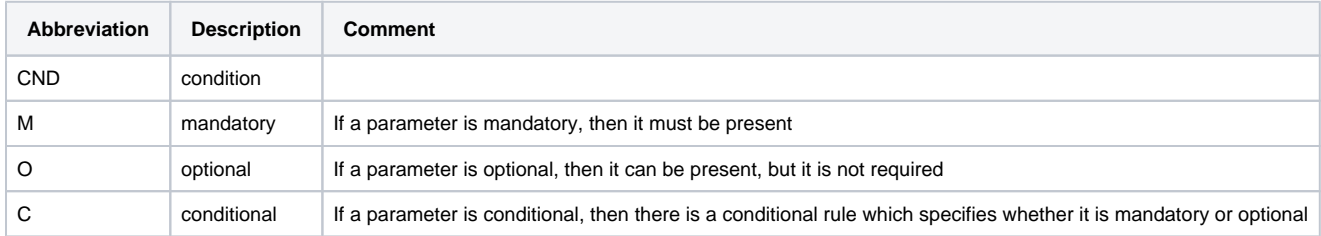

**Notice:** Please note that the names of parameters can be returned in upper or lower case.

### <span id="page-2-1"></span>Authorization

In order to create an installment with FLOA Pay, please use the following URL:

[https://www.computop-paygate.com/f](https://www.computop-paygate.com/)loapay.aspx

**Notice:** For security reasons, Computop Paygate rejects all payment requests with formatting errors. Therefore, please use the correct data type for each parameter.

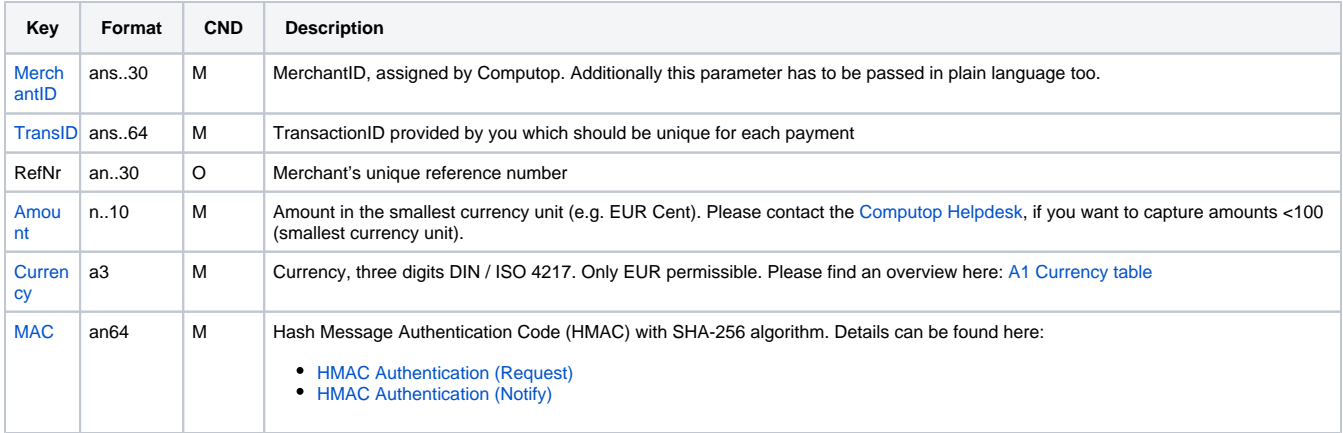

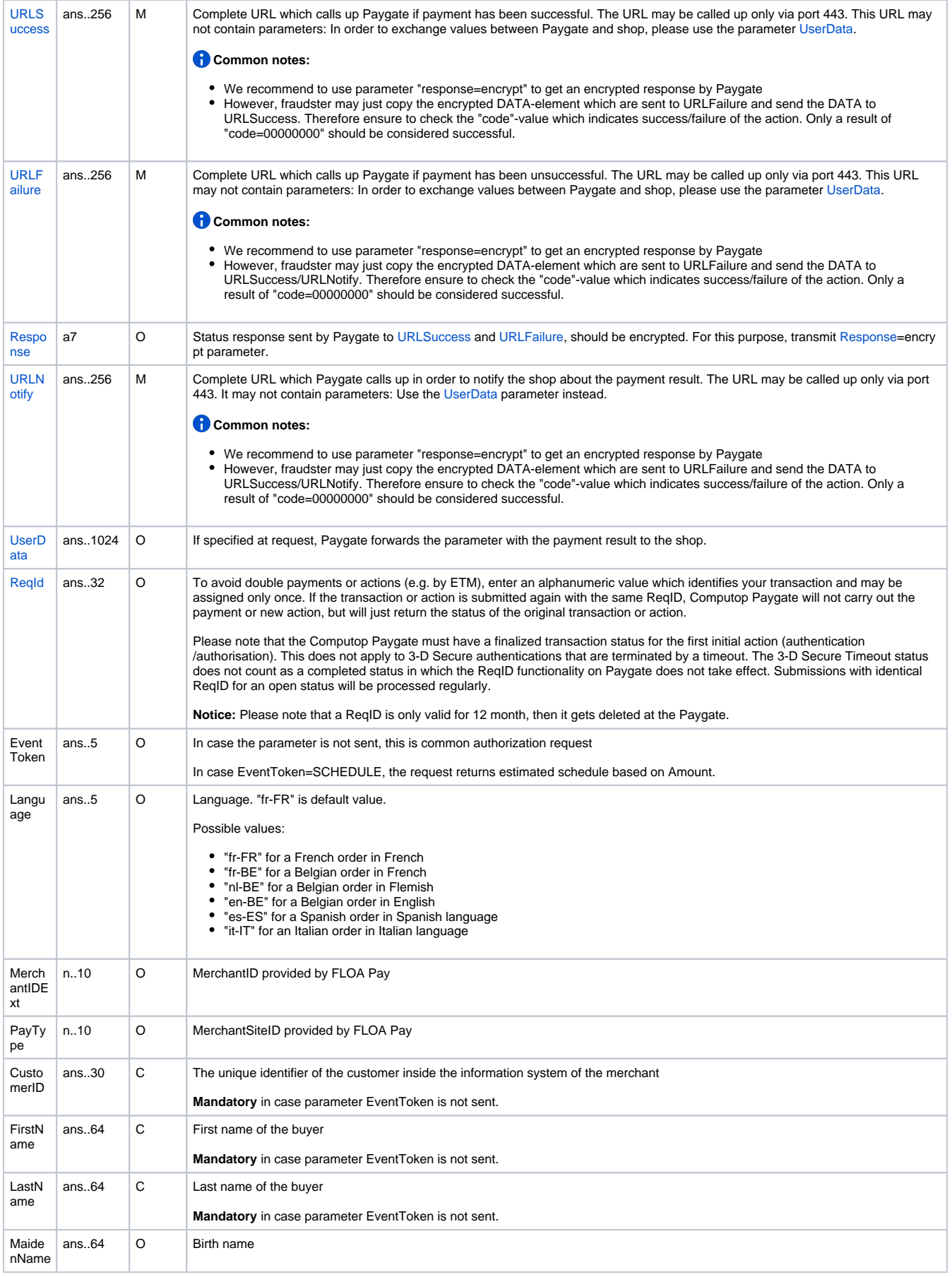

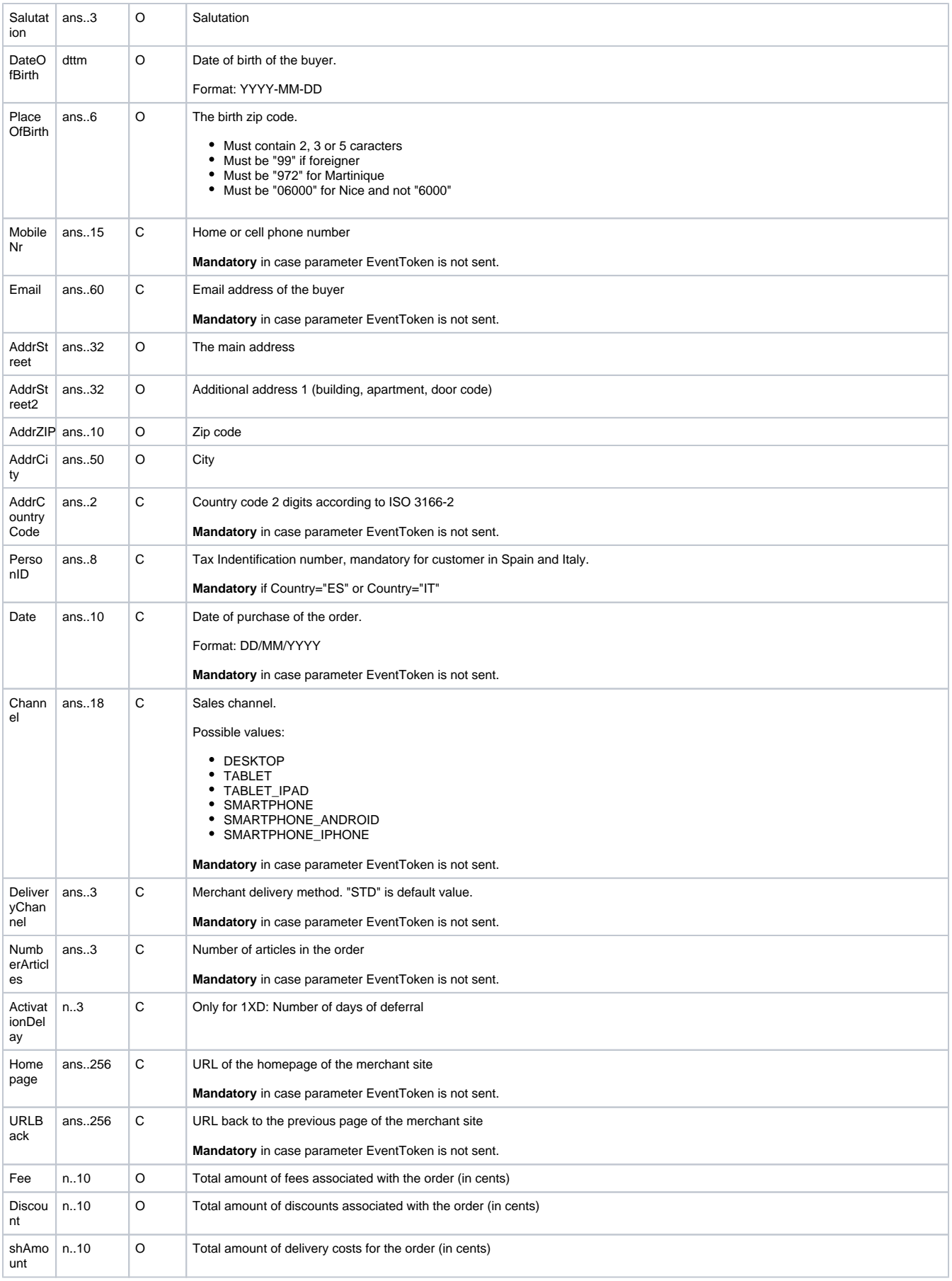

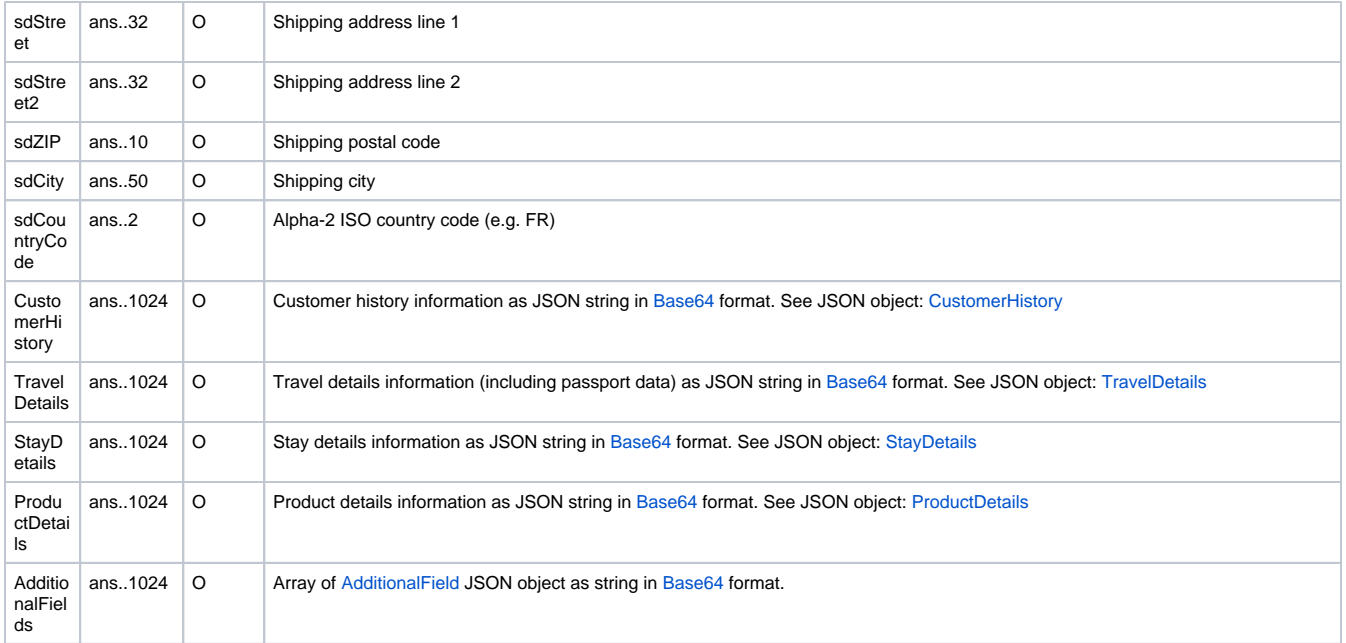

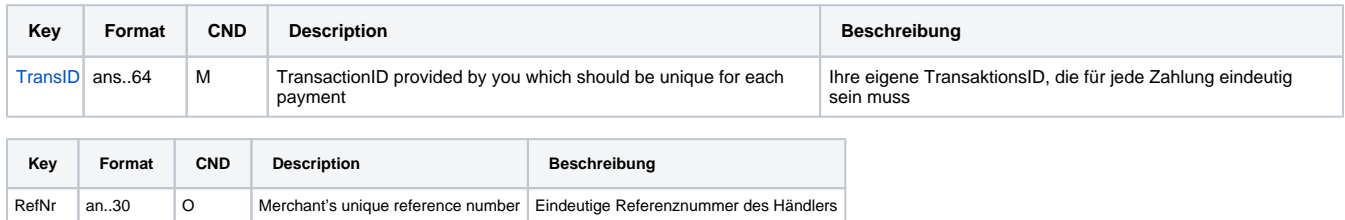

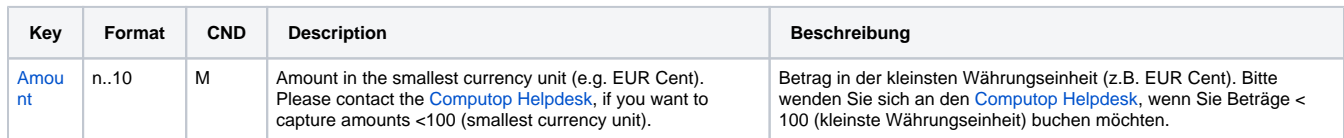

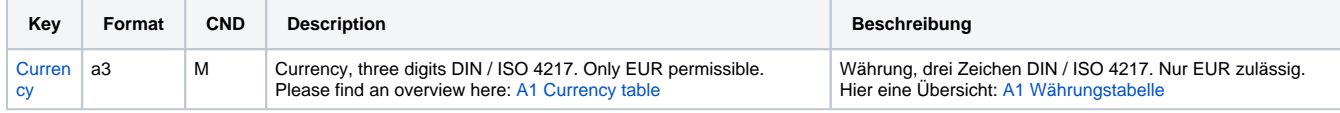

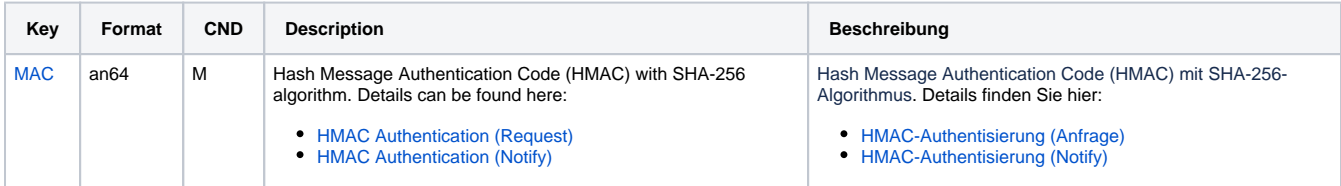

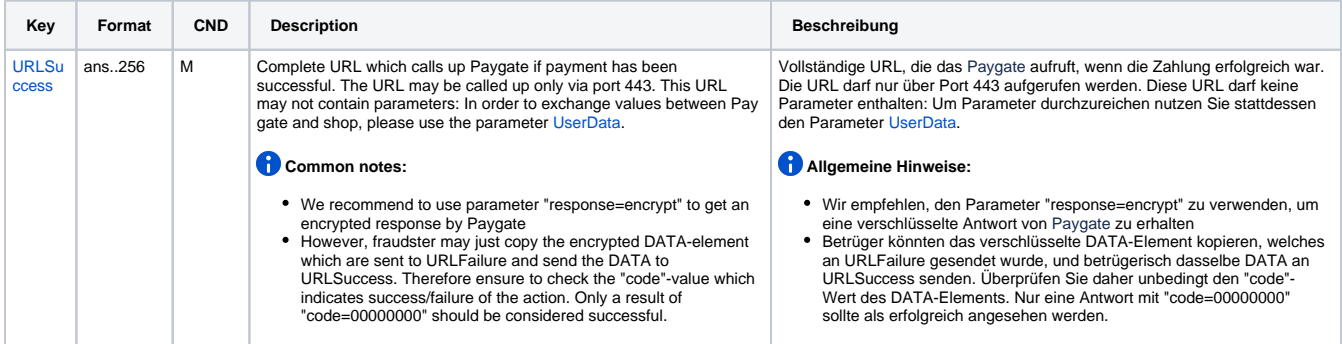

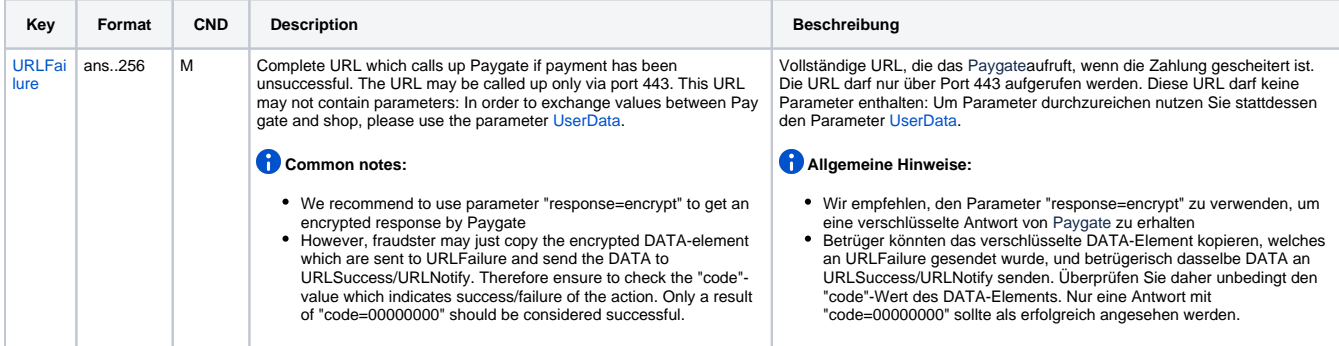

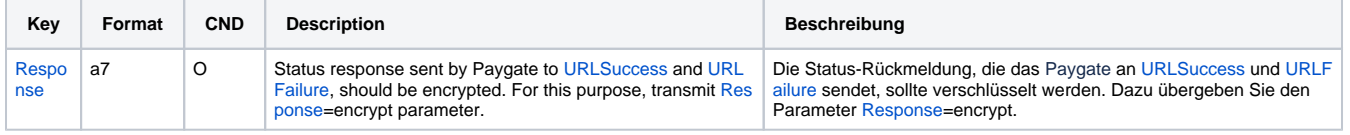

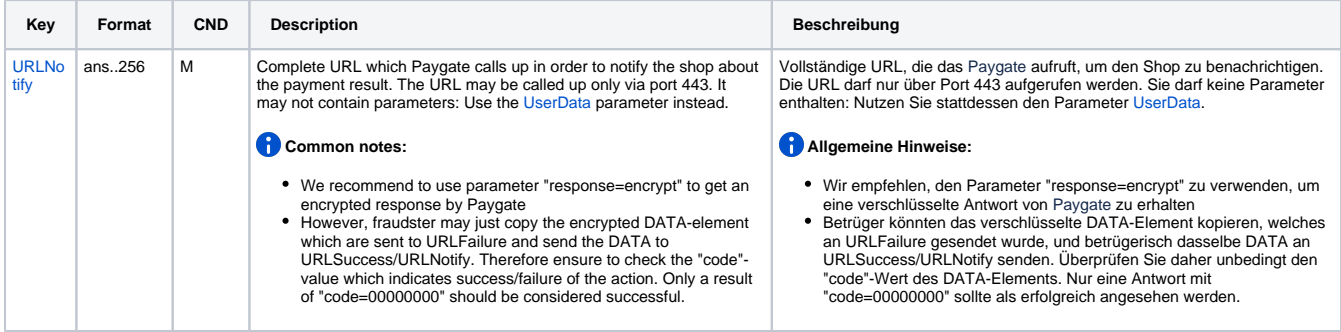

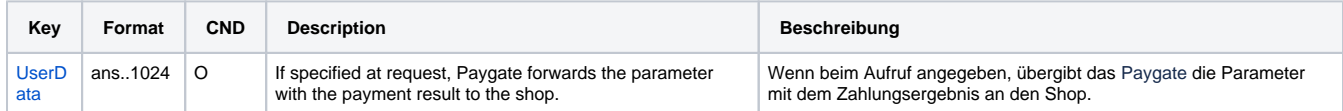

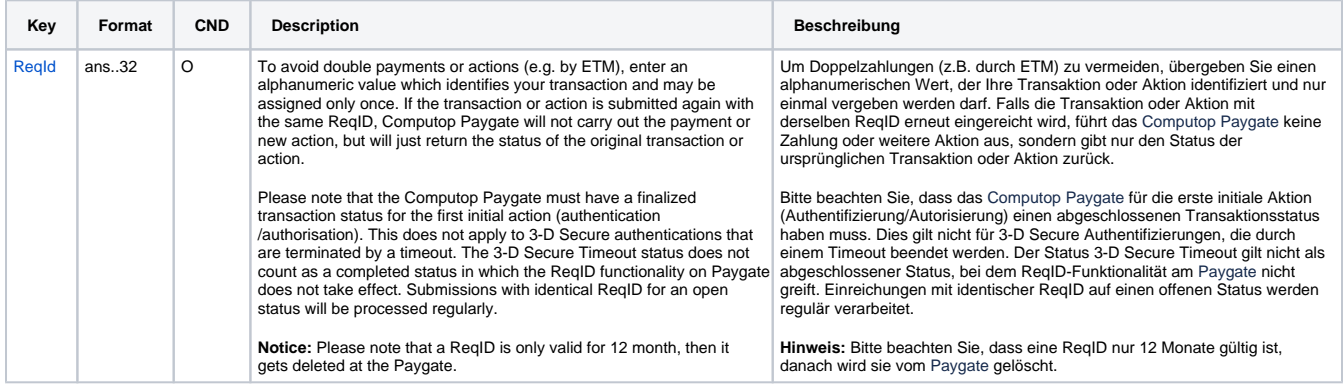

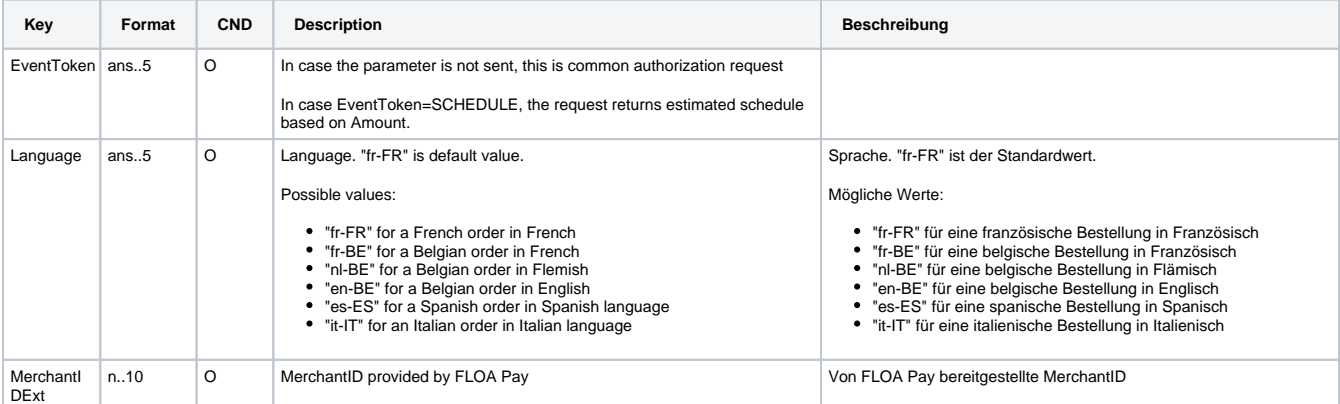

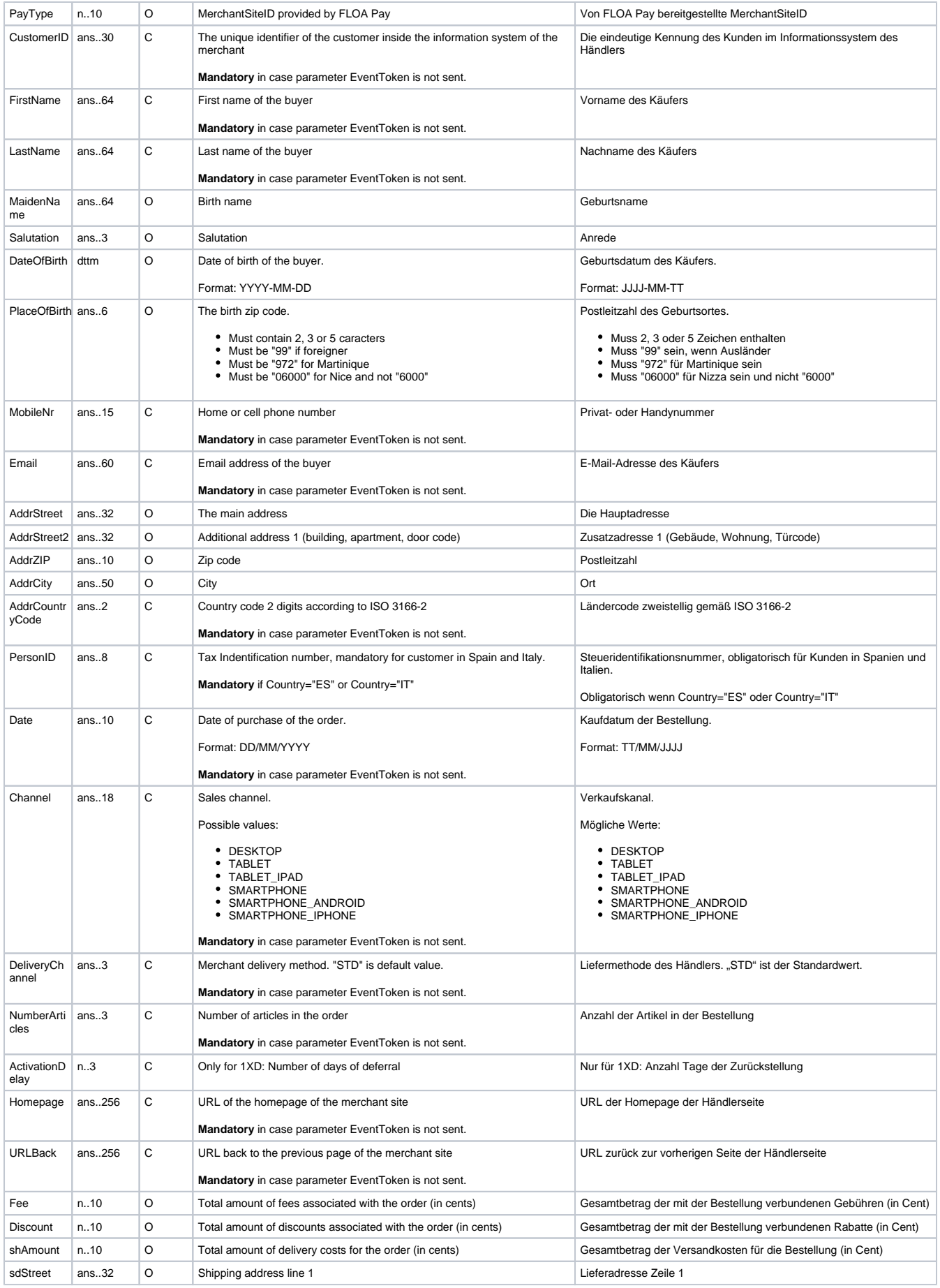

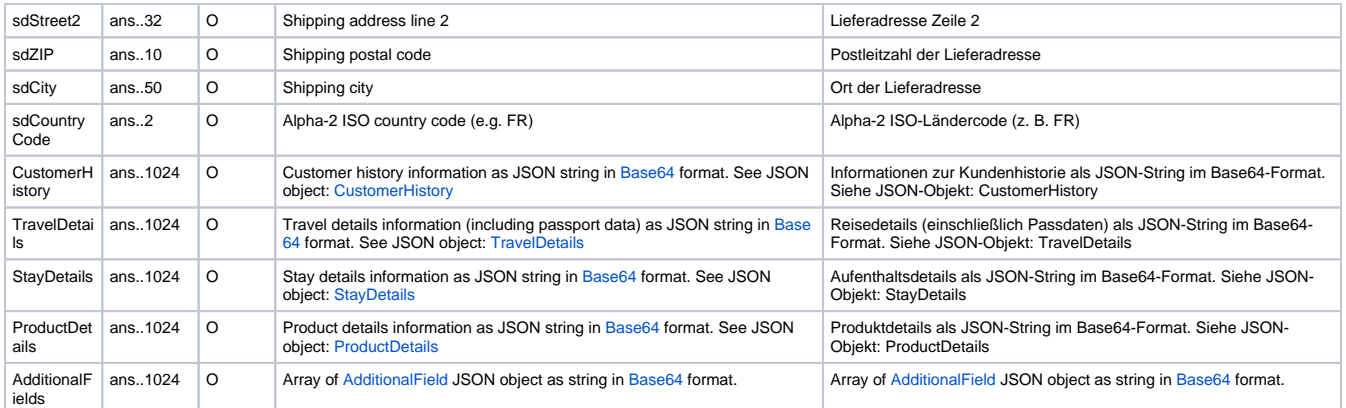

Parameter for installments with FLOA Pay

The following table gives the result parameters which Computop Paygate transmits to **URLSuccess** or **URLFailure** and **URLNotify**. If you have specified the **Response=encrypt** parameter, the following parameters are sent [Blowfish encrypted](https://developer.computop.com/display/EN/Create+an+API+call+and+use+encryption) to your system:

**p** pls. be prepared to receive additional parameters at any time and do not check the order of parameters

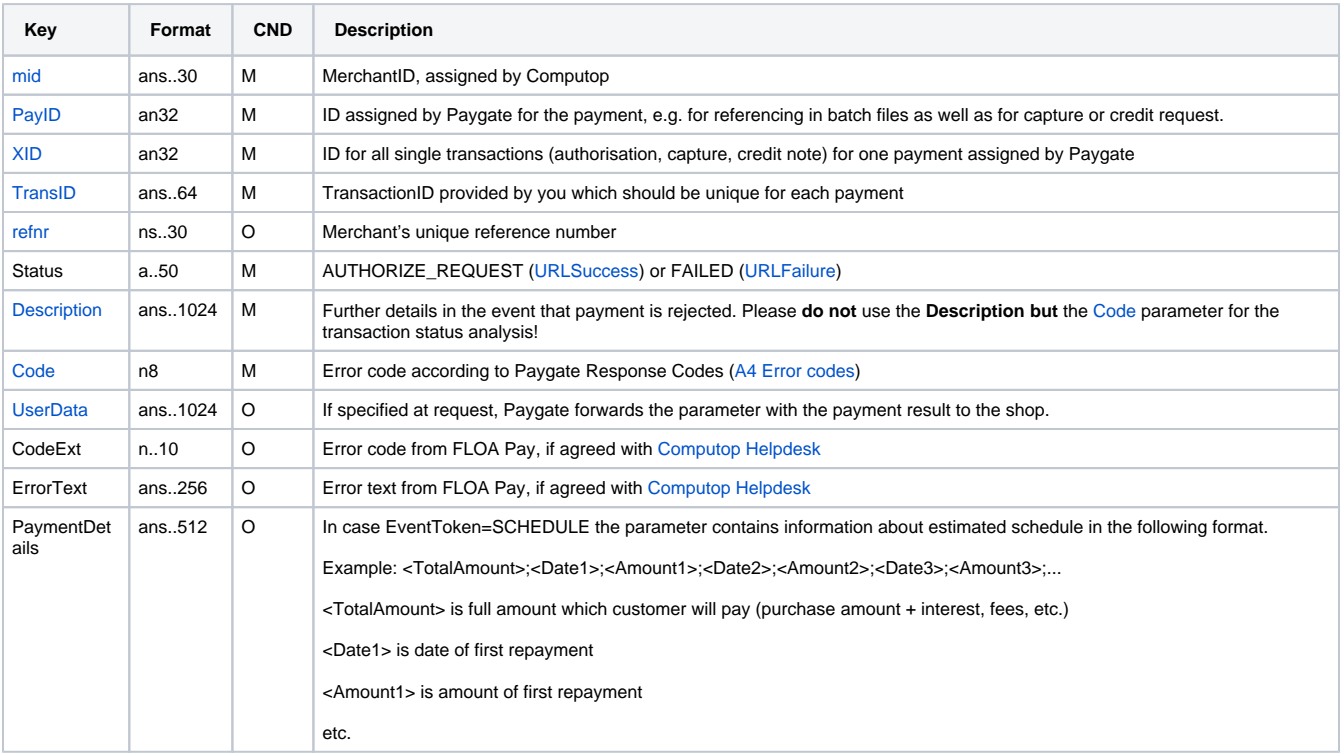

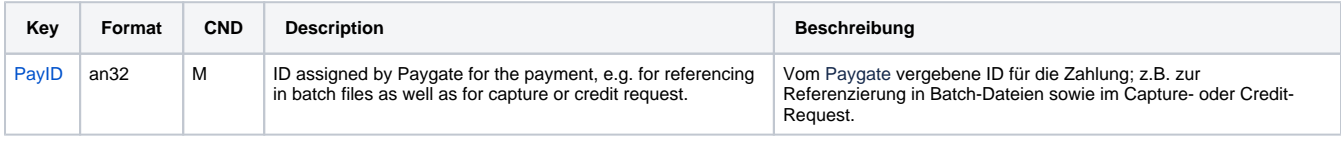

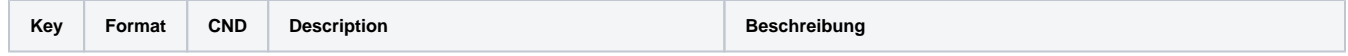

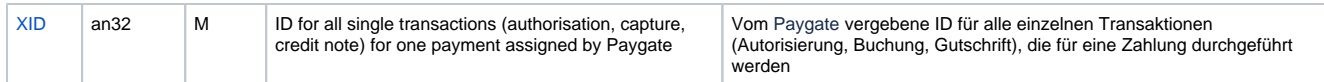

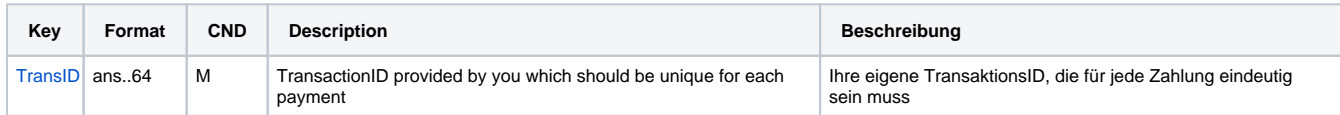

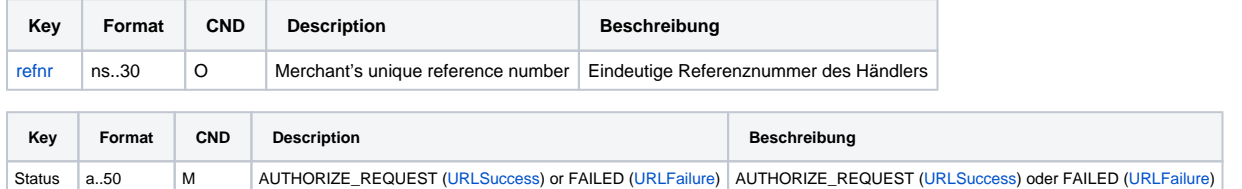

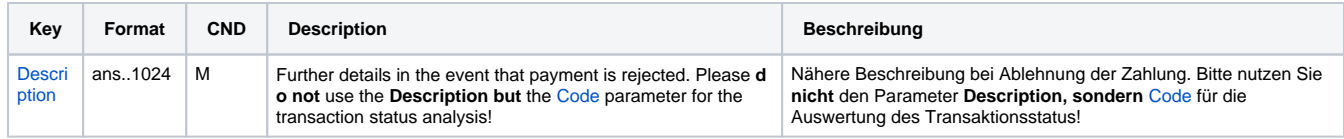

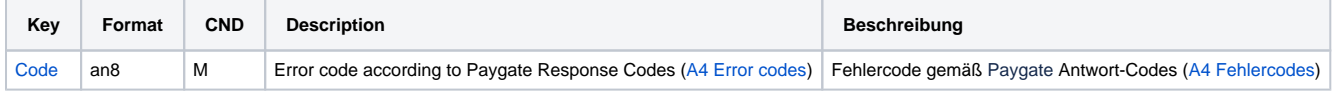

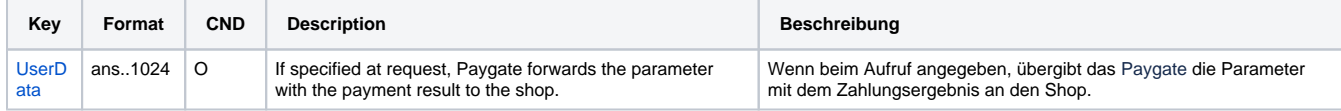

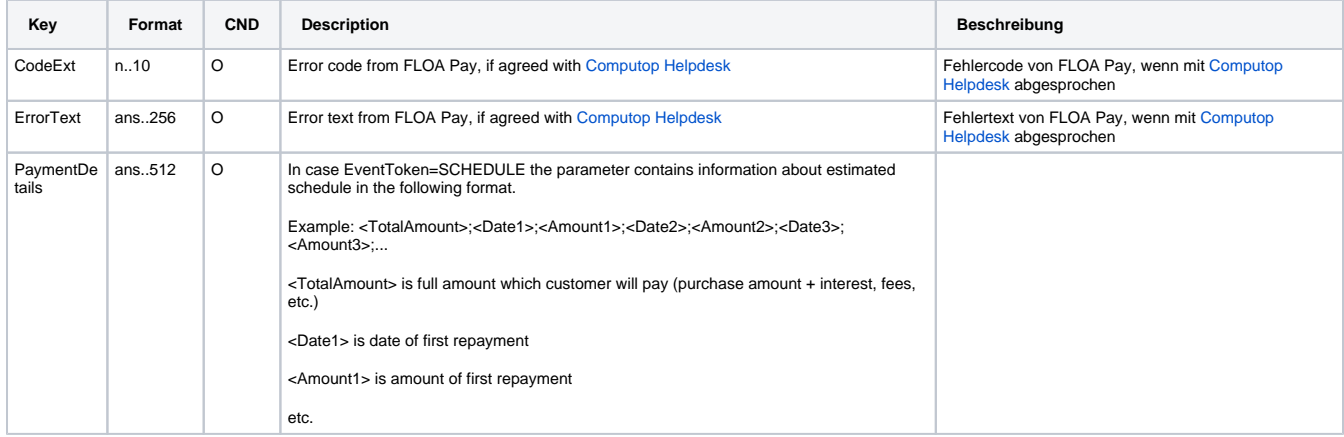

Return parameters for installments with FLOA Pay

# <span id="page-9-0"></span>**Capture**

Captures are possible via a Server-to-Server connection. Both full capture and partial capture are possible. To capture a FLOA Pay installment via a Server-to-Server connection, please use the following URL:

[https://www.computop-paygate.com/c](https://www.computop-paygate.com/)apture.aspx

**Notice:** For security reasons, Computop Paygate rejects all payment requests with formatting errors. Therefore, please use the correct data type for each parameter.

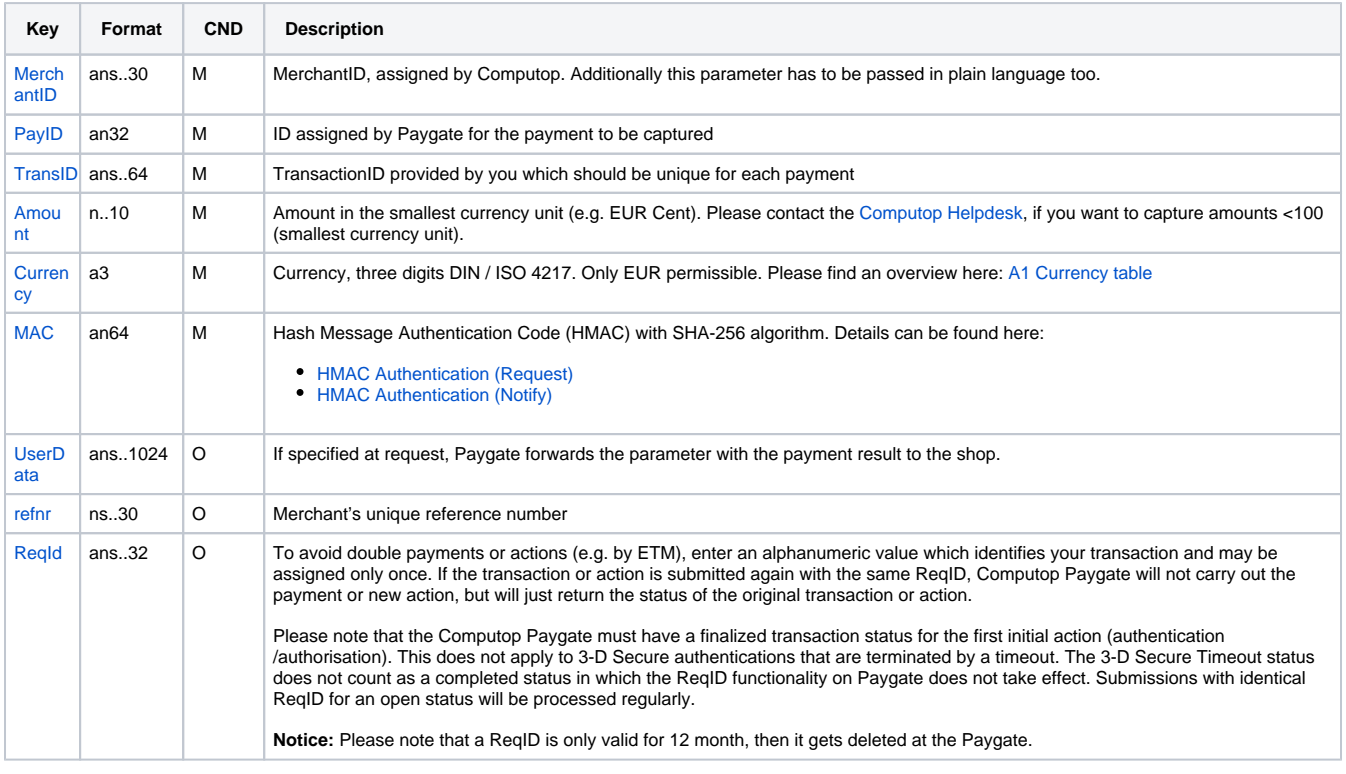

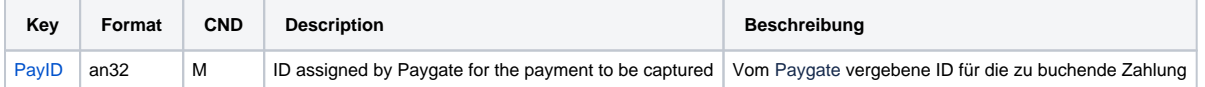

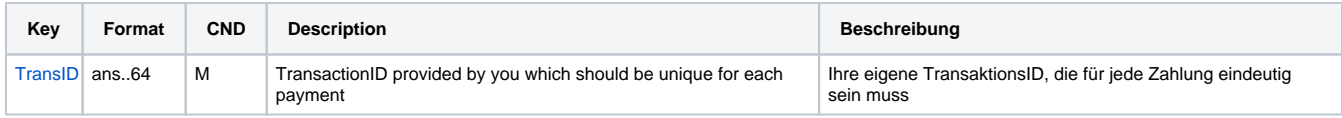

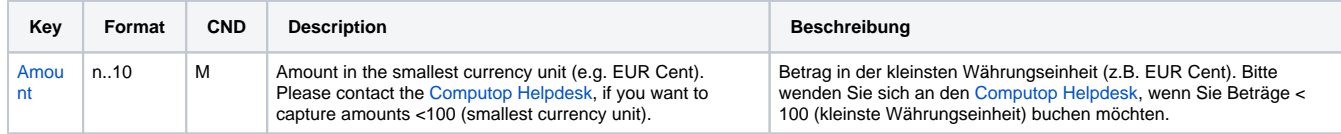

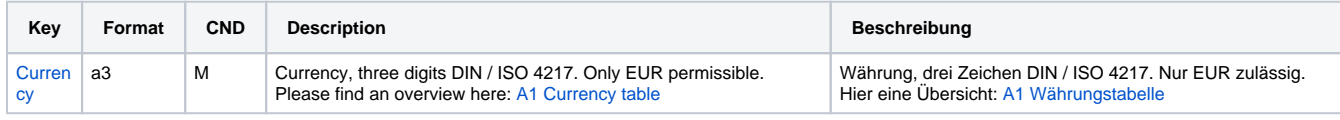

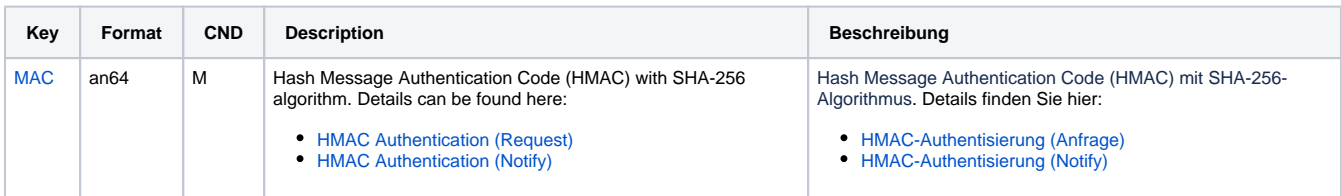

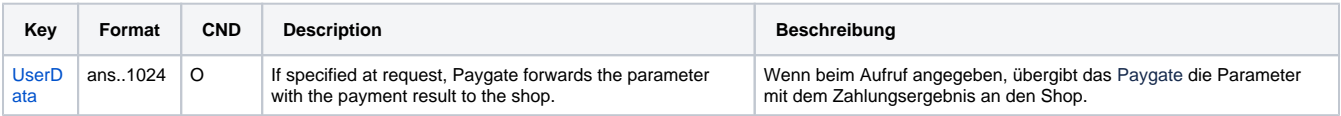

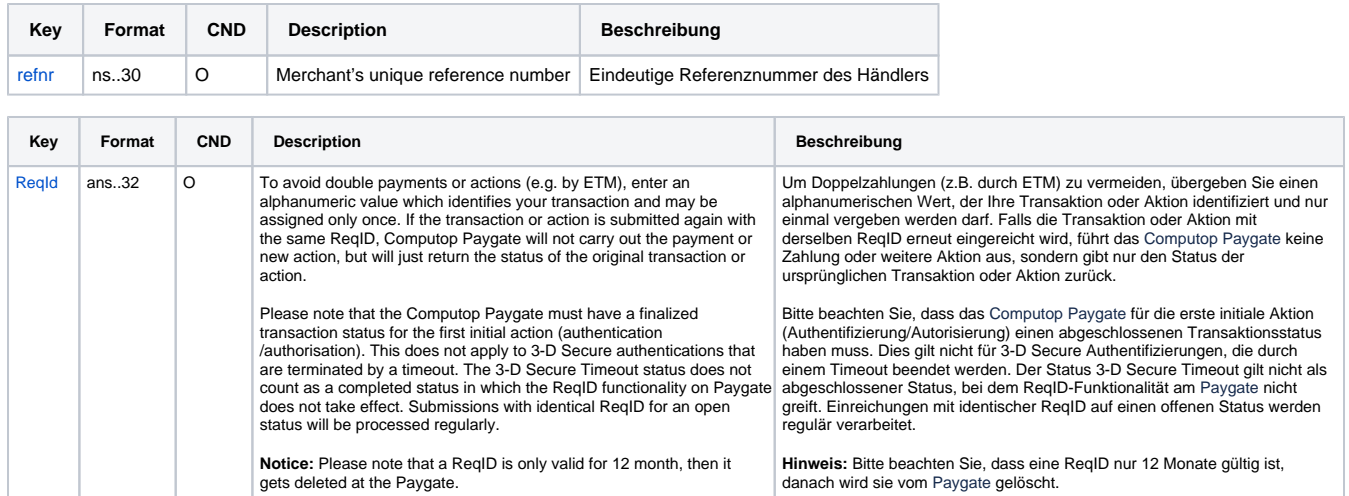

Parameters for captures with FLOA Pay

The following table describes the result parameters with which the Computop Paygate responds to your system

**f** pls. be prepared to receive additional parameters at any time and do not check the order of parameters

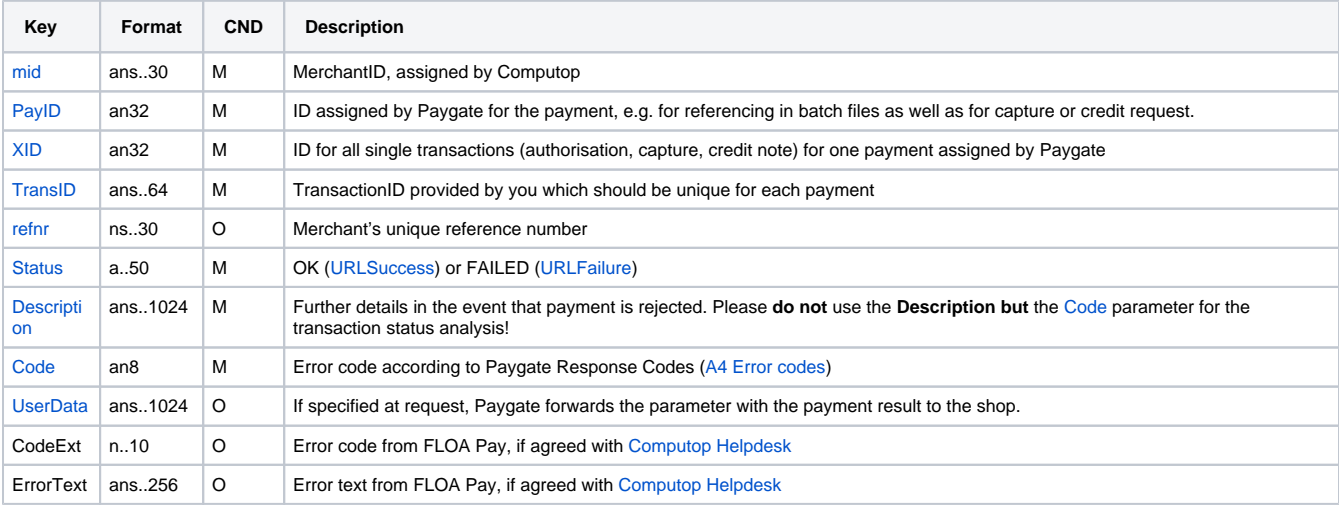

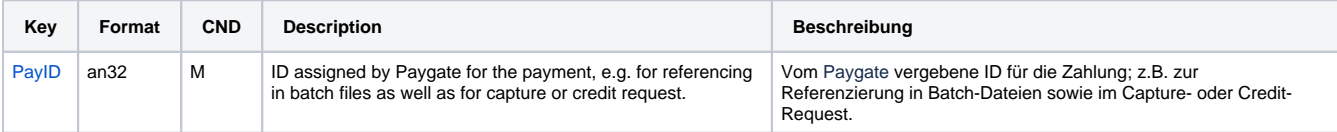

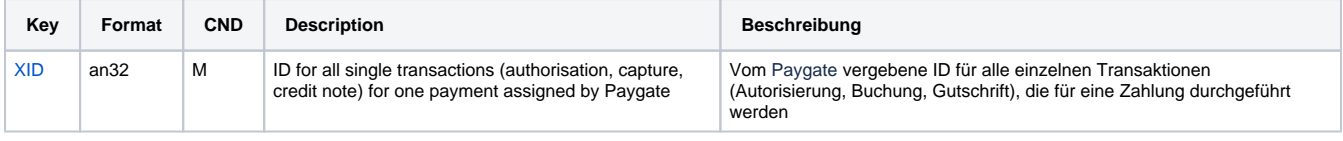

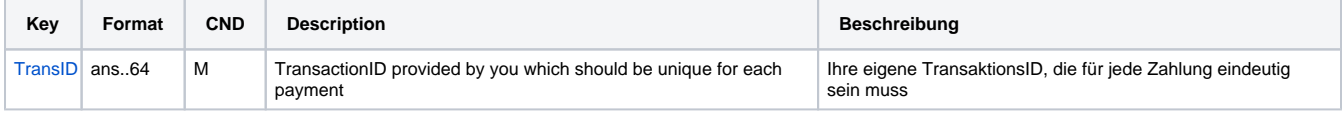

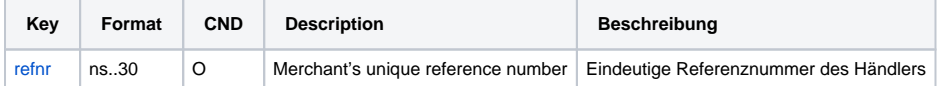

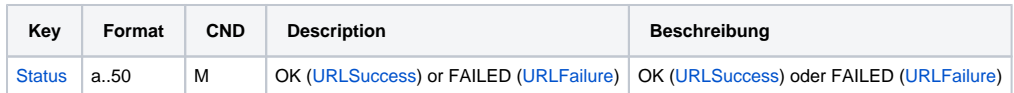

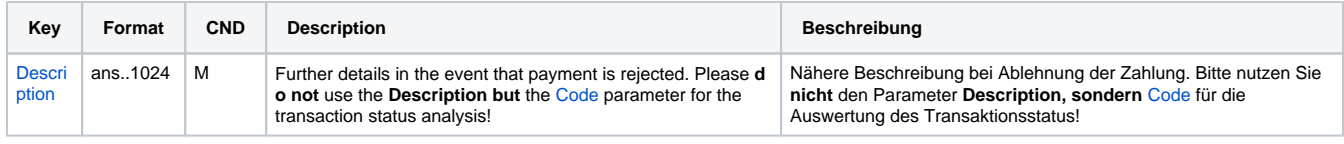

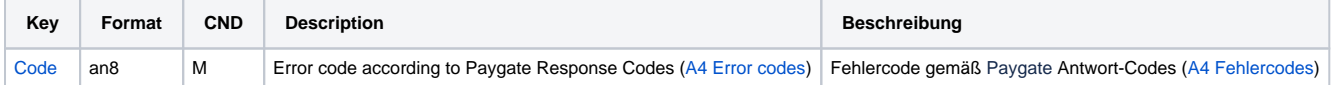

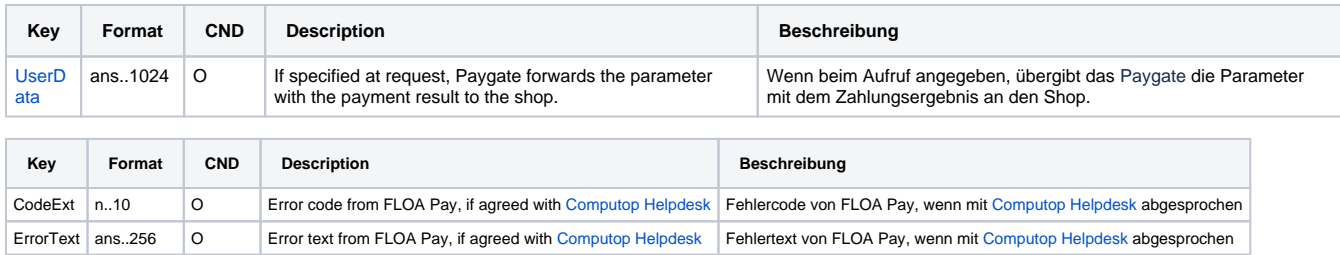

Response parameters for captures with FLOA Pay

# <span id="page-12-0"></span>Credit with reference

Credits (refunds) are possible via a Server-to-Server connection. Both full refund and partial refund are allowed. To refund a FLOA Pay installment, please use the following URL:

[https://www.computop-paygate.com/c](https://www.computop-paygate.com/)redit.aspx

**Notice:** For security reasons, Computop Paygate rejects all payment requests with formatting errors. Therefore, please use the correct data type for each parameter.

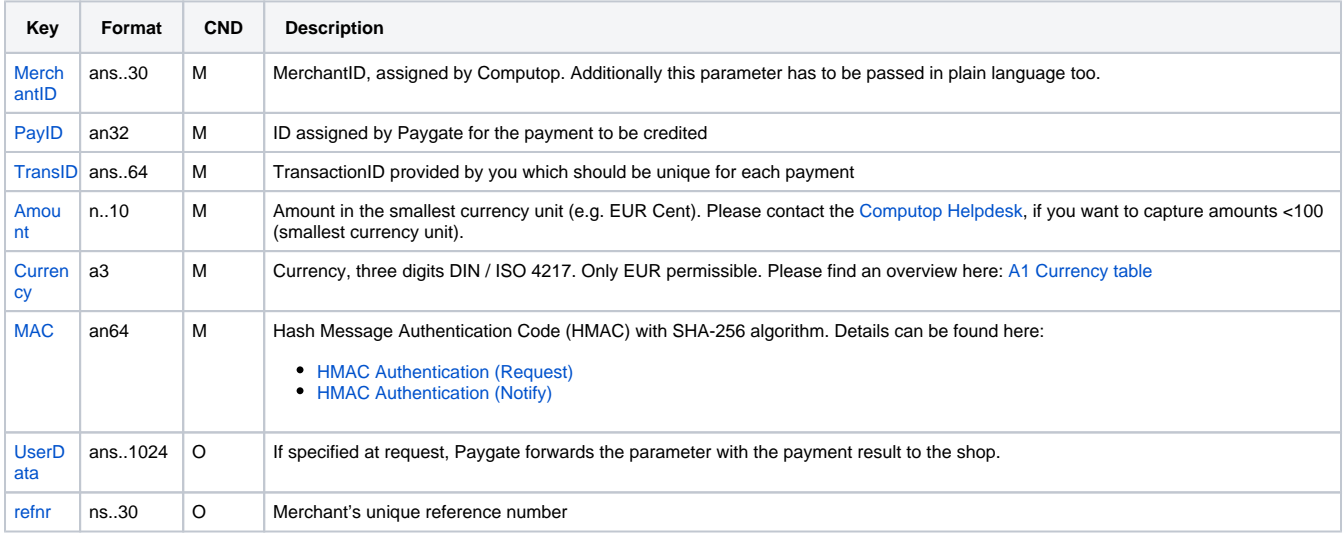

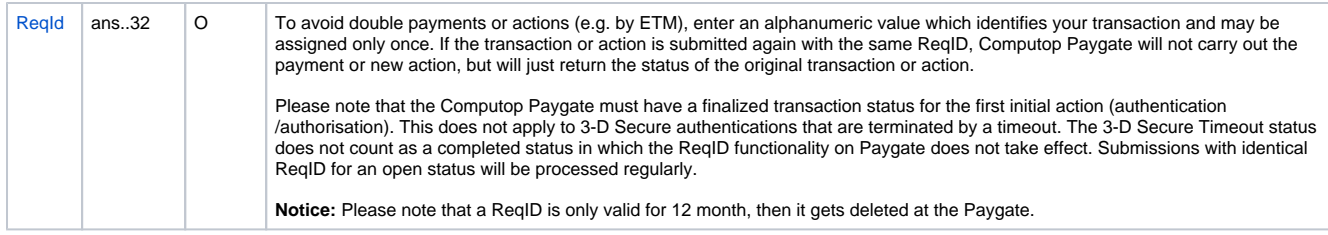

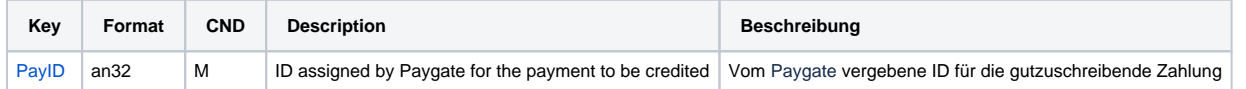

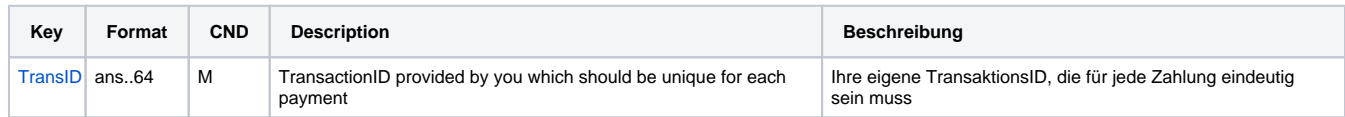

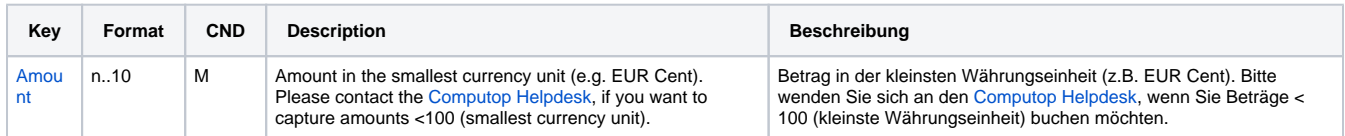

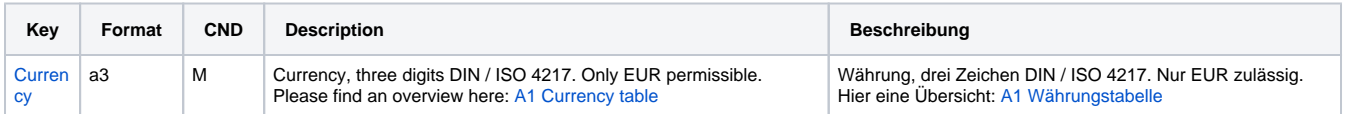

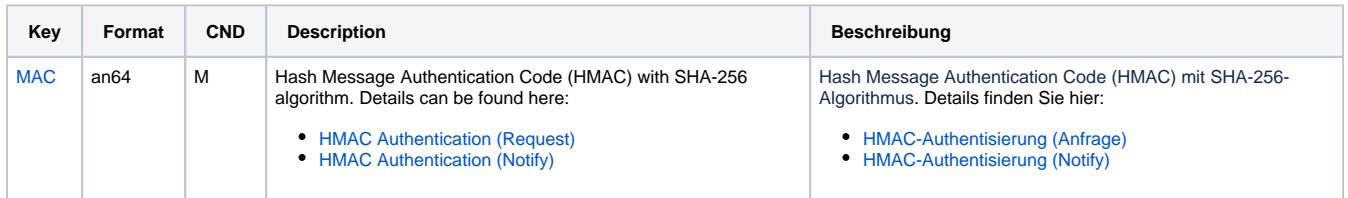

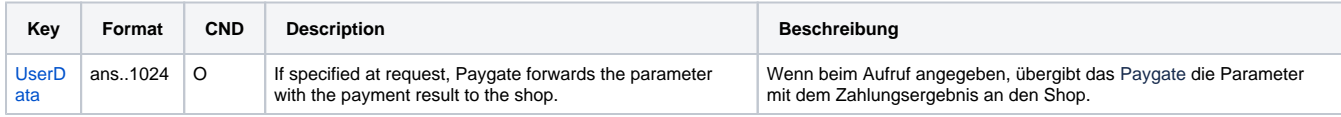

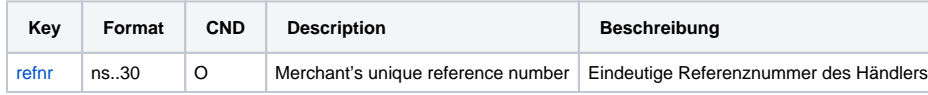

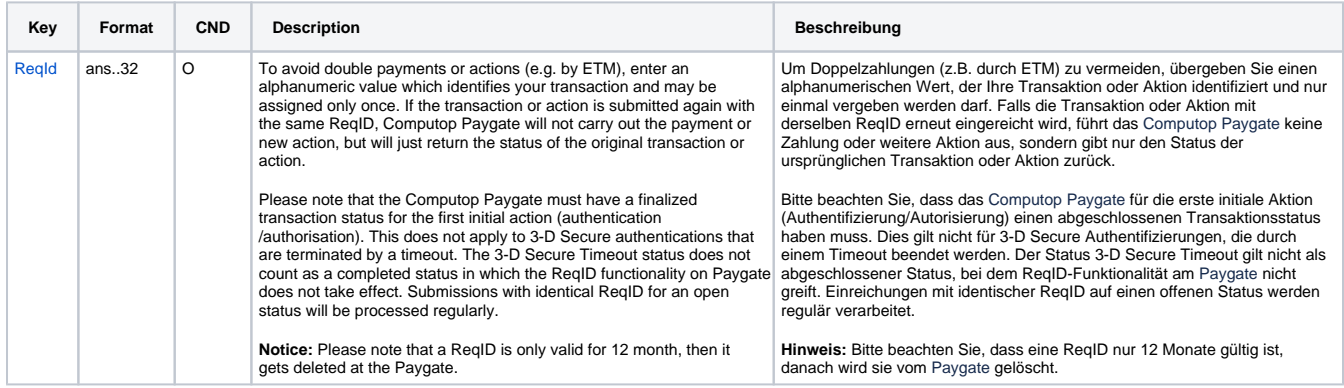

The following table describes the result parameters with which the Computop Paygate responds to your system

**c** pls. be prepared to receive additional parameters at any time and do not check the order of parameters

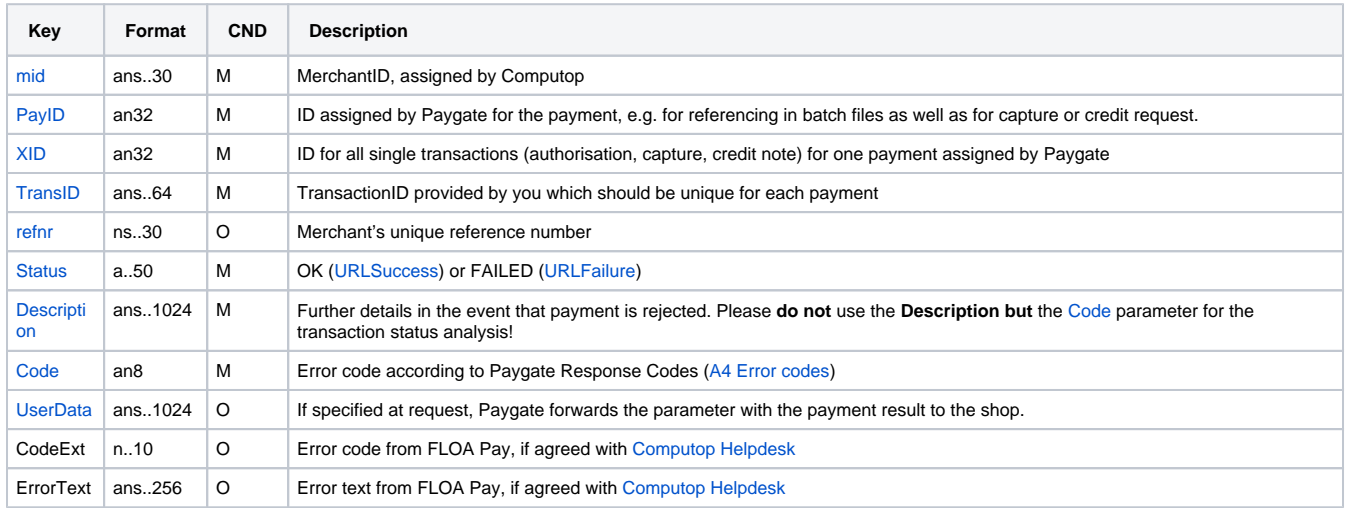

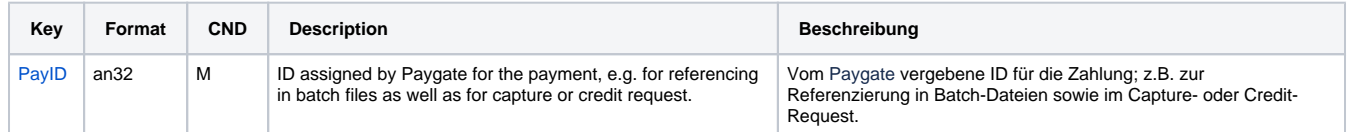

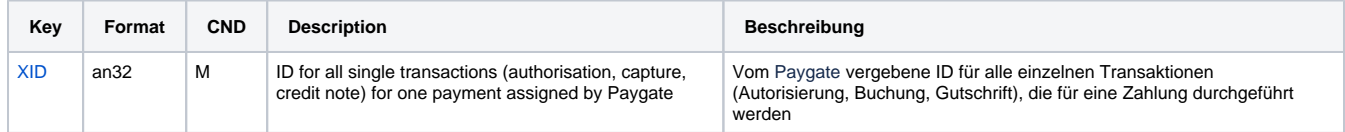

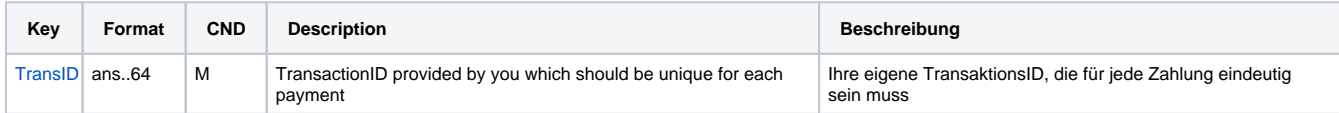

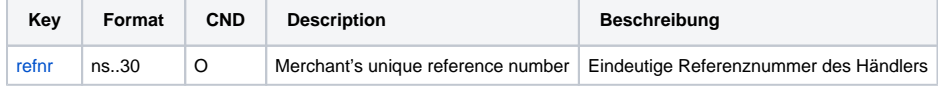

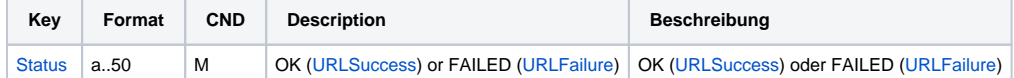

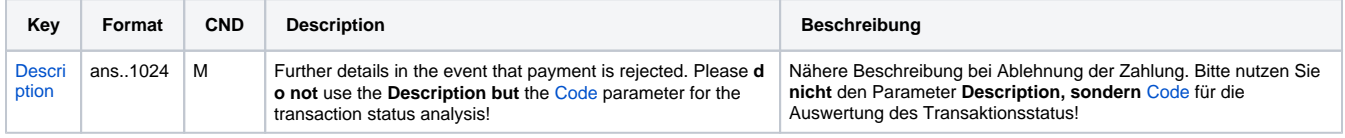

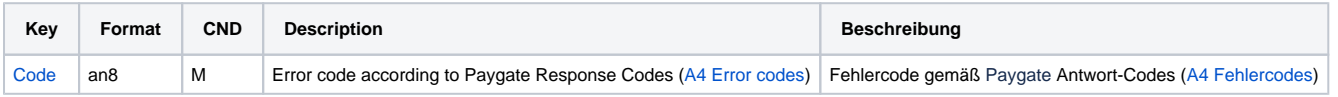

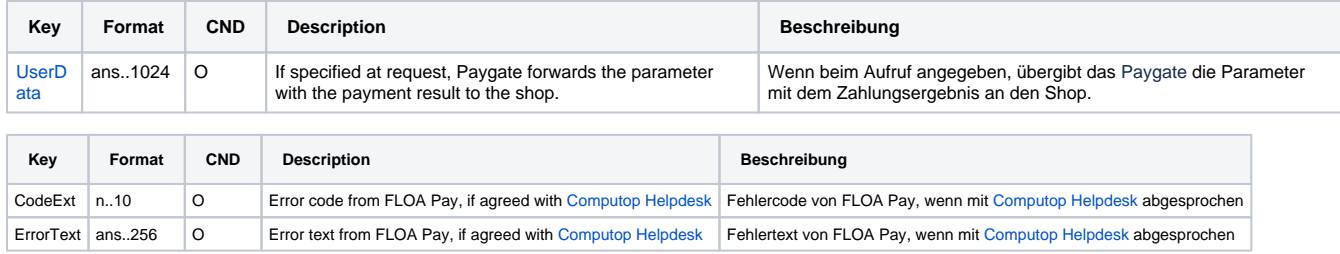

Response parameters for credits of payments with FLOA Pay

### <span id="page-15-0"></span>Reverse

Reversals are possible via a Server-to-Server connection. Only full reversal is allowed. In order to reverse a FLOA Pay installment, please use the following URL:

[https://www.computop-paygate.com/r](https://www.computop-paygate.com/)everse.aspx

**Notice:** For security reasons, Computop Paygate rejects all payment requests with formatting errors. Therefore, please use the correct data type for each parameter.

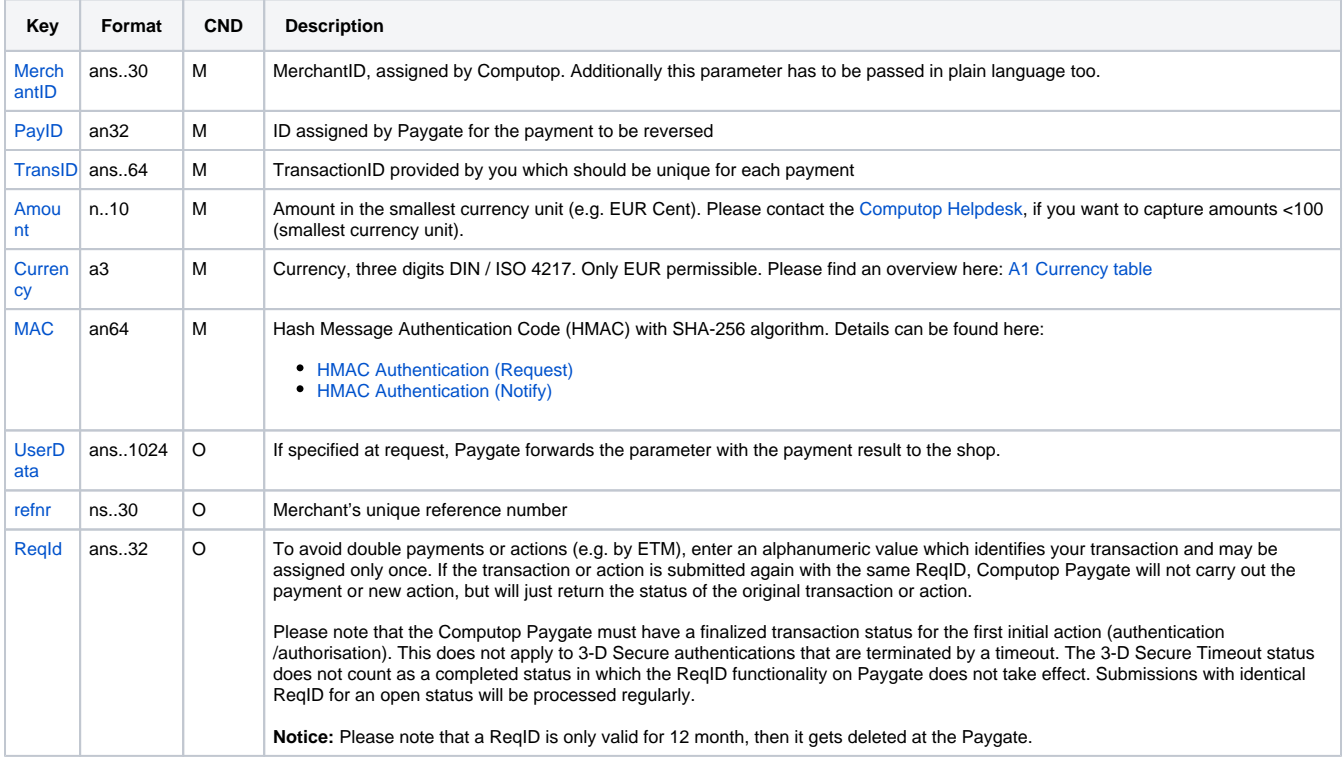

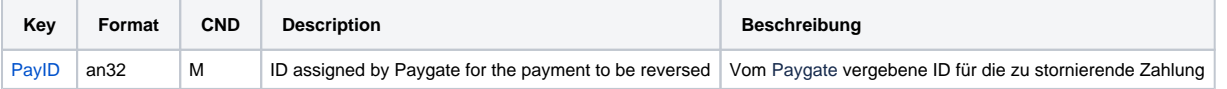

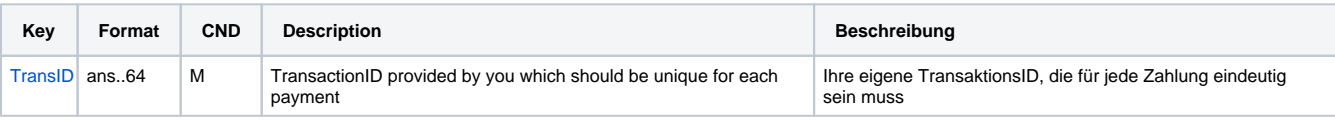

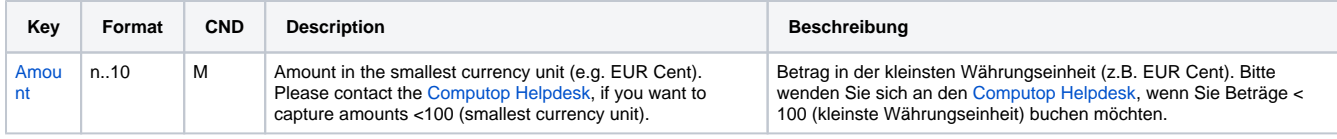

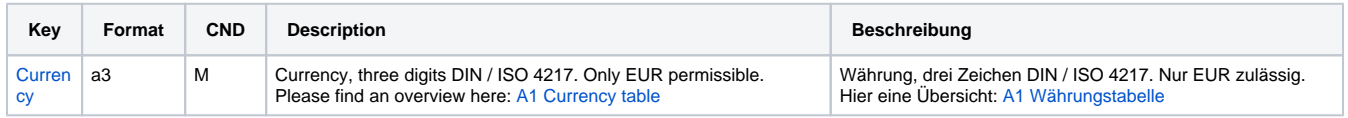

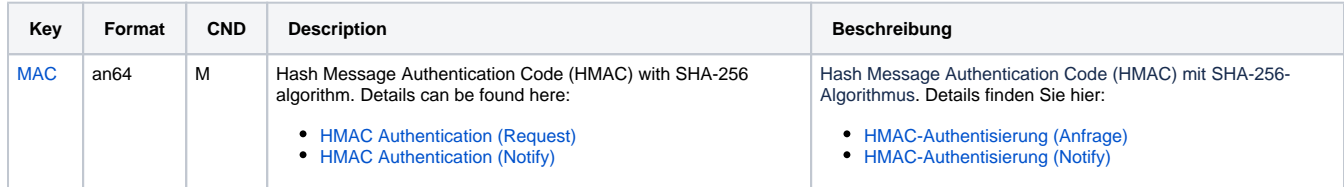

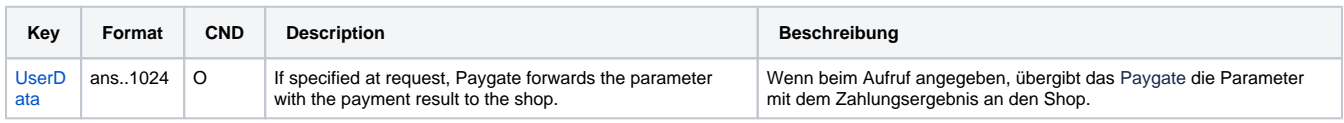

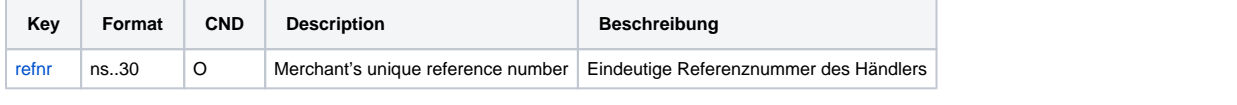

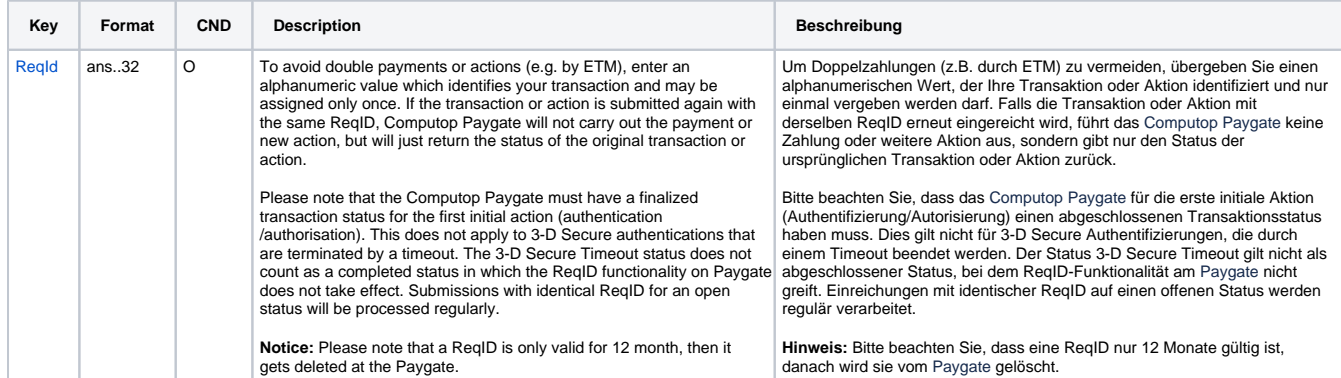

Parameters for reversals of payments with FLOA Pay

The following table describes the result parameters with which the Computop Paygate responds to your system

**f** pls. be prepared to receive additional parameters at any time and do not check the order of parameters

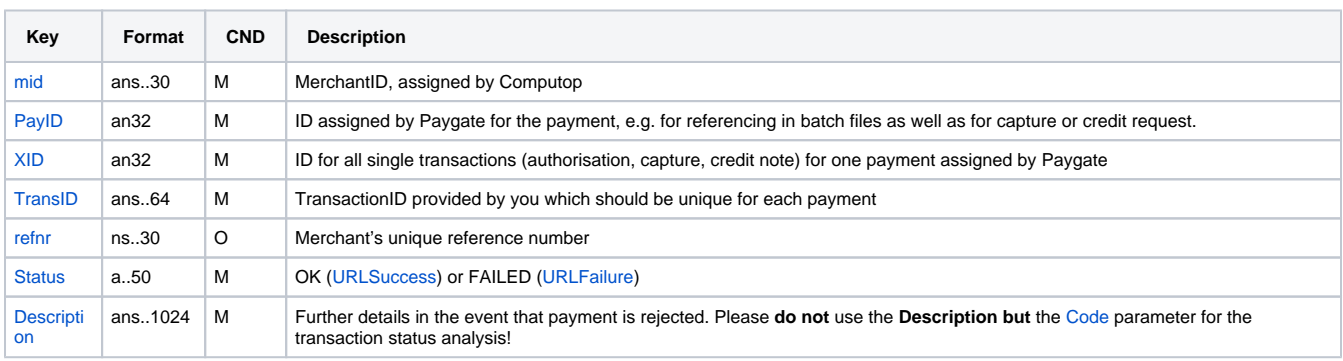

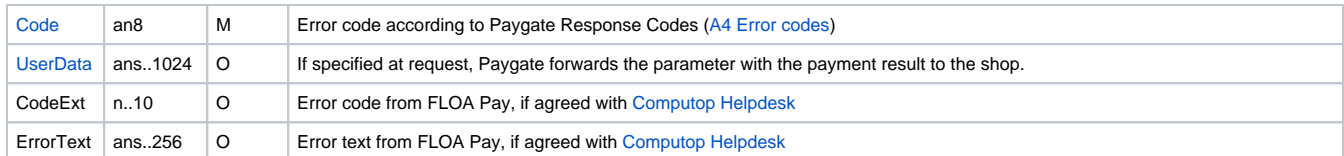

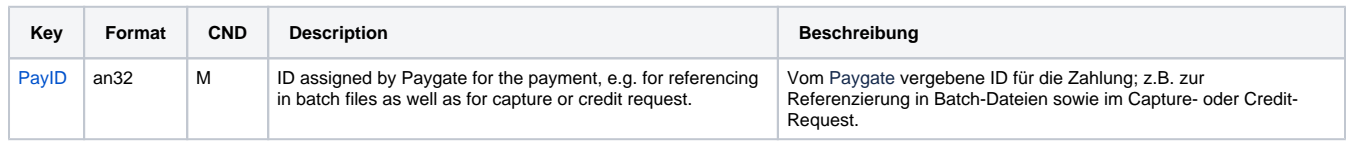

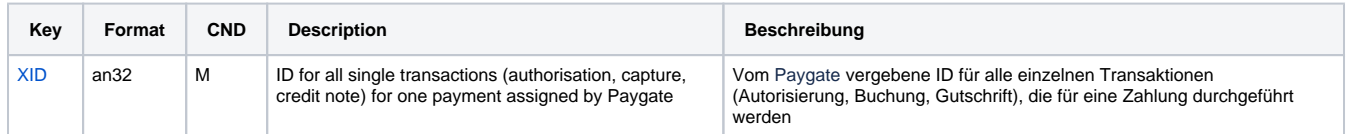

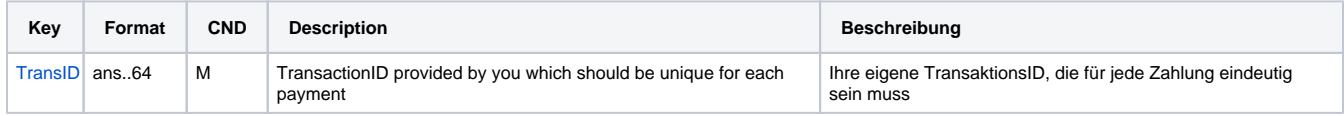

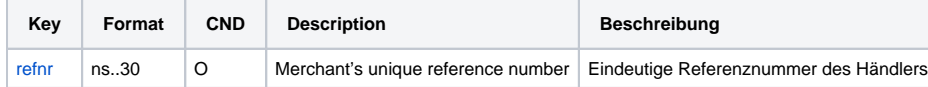

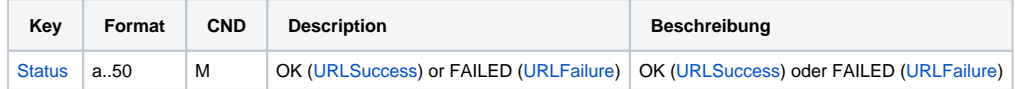

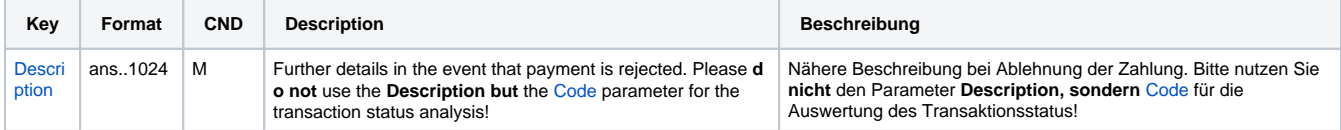

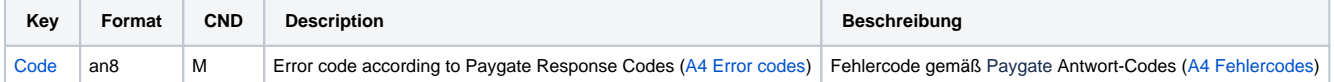

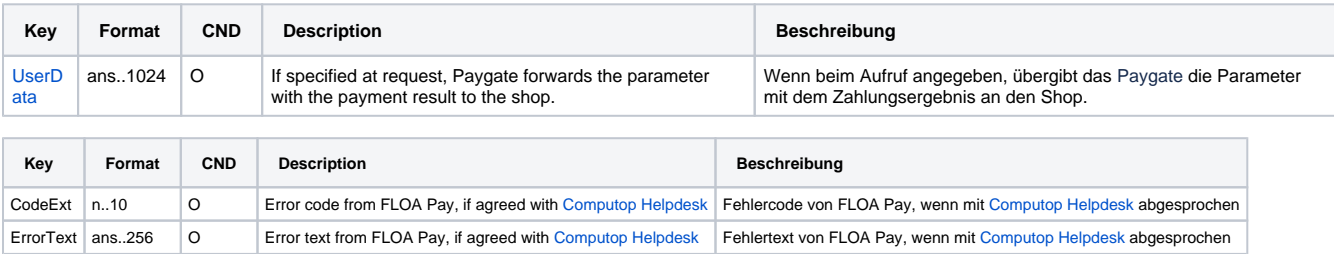

Reponse parameters for reversals of payments with FLOA Pay

# <span id="page-17-0"></span>JSON Objects

The JavaScript Object Notation, JSON for short, is a compact data format in an easy-to-read text format for the purpose of exchanging data between applications. JSON does not depend on the programming language. Parsers exist in practically all widely used languages. You can find more information about JSON via this link:

<https://wiki.selfhtml.org/wiki/JavaScript/JSON>

The next section describes JSON objects which are required for requests or returned in the response.

**Notice:** The JSON string can include special characters and so must also be [Base64 encoded.](https://developer.computop.com/display/EN/Basics+of+Base64-encoding) Transfer problems may otherwise occur.

# <span id="page-18-0"></span>**CustomerHistory**

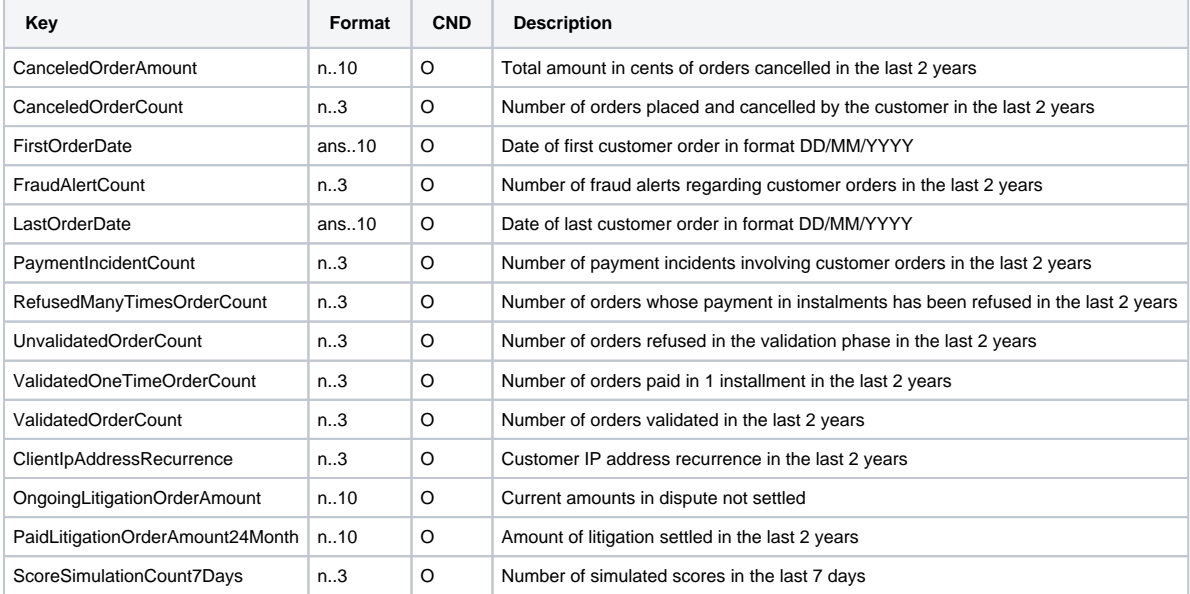

# <span id="page-18-1"></span>**Schema of CustomerHistory**

```
 {
        "$schema": "http://json-schema.org/draft-07/schema#",
        "$id": "https://www.computop-paygate.com/schemas/merchantCustomerHistory.json",
        "title": "Merchant Customer History",
        "description": "Merchant Customer History Data",
        "type": "object",
        "properties": {
                 "firstOrderDate": {
                         "type": ["string", "null"],
                         "minLength": 10,
                         "maxLength": 10
                 },
                 "lastOrderDate": {
                        "type": ["string", "null"],
                         "minLength": 10,
                         "maxLength": 10
                 },
                 "canceledOrderAmount": {
                         "type": ["integer", "null"]
                 },
                 "canceledOrderCount": {
                         "type": ["integer", "null"]
                 },
                 "fraudAlertCount": {
                         "type": ["integer", "null"]
                 },
                 "paymentIncidentCount": {
                        "type": ["integer", "null"]
                 },
                 "refusedManyTimesOrderCount": {
                        "type": ["integer", "null"]
                 },
                 "unvalidatedOrderCount": {
                        "type": ["integer", "null"]
                 },
                 "validatedOneTimeOrderCount": {
                         "type": ["integer", "null"]
                 },
                 "validatedOrderCount": {
                        "type": ["integer", "null"]
                 },
                 "clientIpAddressRecurrence": {
                         "type": ["integer", "null"]
                 },
                 "ongoingLitigationOrderAmount": {
                        "type": ["integer", "null"]
                 },
                 "paidLitigationOrderAmount24Month": {
                         "type": ["integer", "null"]
                 },
                 "scoreSimulationCount7Days": {
                        "type": ["integer", "null"]
 }
        },
        "additionalProperties": false
```
# <span id="page-19-0"></span>**TravelDetails**

}

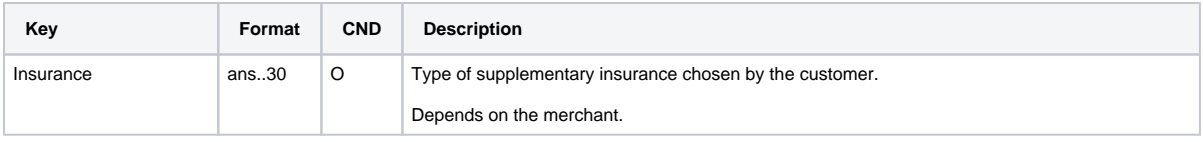

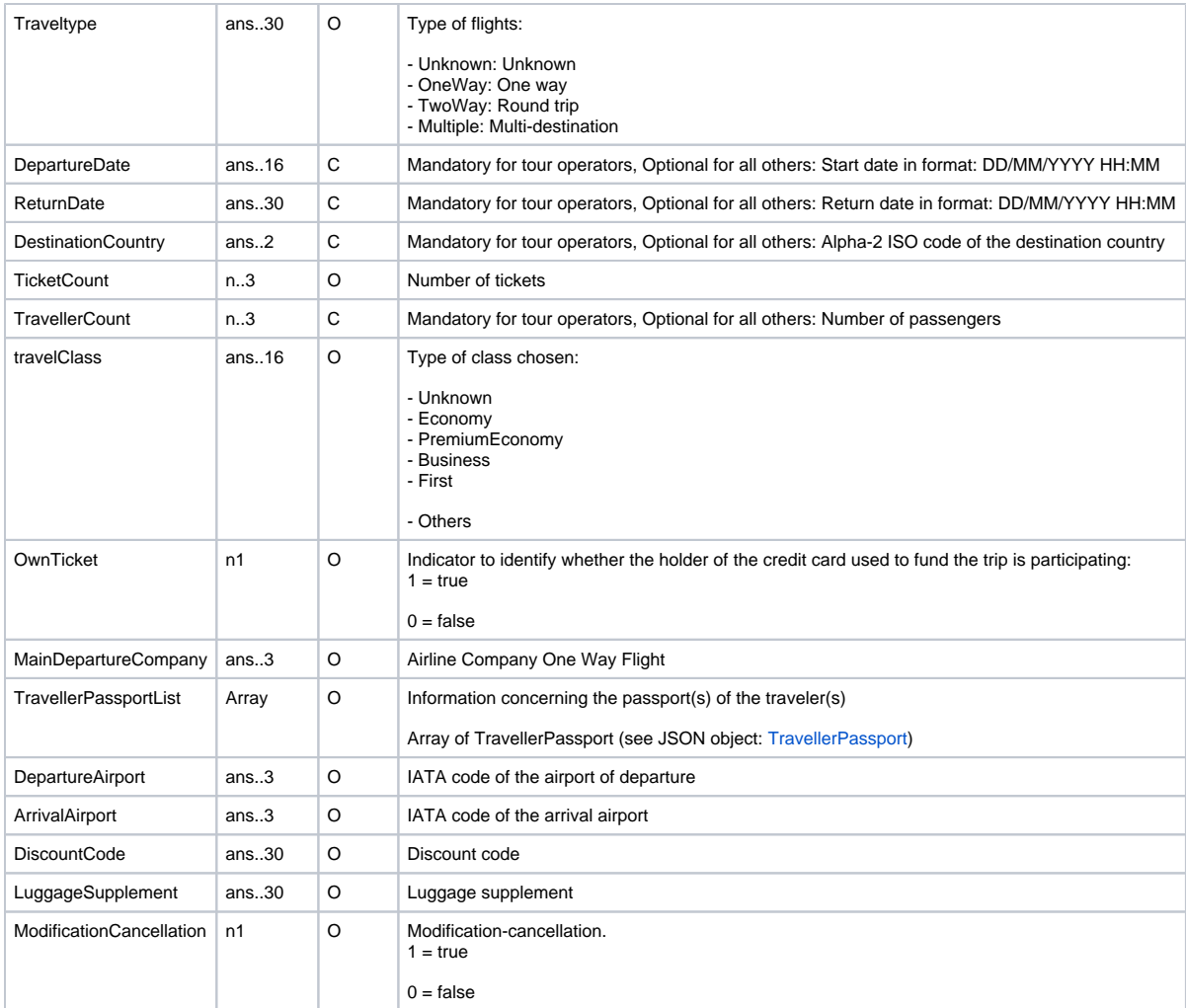

### <span id="page-20-0"></span>**TravellerPassport**

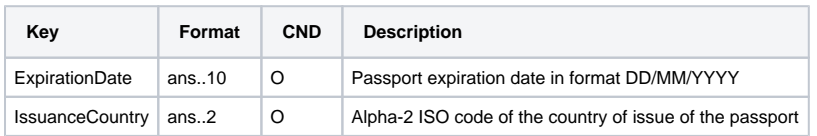

### <span id="page-20-1"></span>**Schema of TravelDetails**

```
 {
 "$schema": "http://json-schema.org/draft-07/schema#",
 "$id": "https://www.computop-paygate.com/schemas/travelDetails.json",
 "title": "Travel Details",
 "description": "Travel Details Data",
 "type": "object",
 "properties": {
     "insurance": {
         "type": ["string", "null"],
         "maxLength": 30
     },
             "travelType": {
         "type": ["string", "null"],
         "maxLength": 30
     },
            "departureDate": {
         "type": ["string", "null"],
                     "minLength": 16,
```

```
 "maxLength": 16
         },
                  "returnDate": {
              "type": ["string", "null"],
                          "minLength": 16,
              "maxLength": 16
         },
                  "destinationCountry": {
              "type": ["string", "null"],
                         "minLength": 2,
              "maxLength": 2
         },
                  "ticketCount": {
             "type": ["integer", "null"]
         },
                  "travellerCount": {
             "type": ["integer", "null"]
         },
                  "travelClass": {
              "type": ["string", "null"],
                          "enum": ["Unknown", "Economy", "PremiumEconomy", "Business", "First", "Others"],
              "maxLength": 16
         },
                  "ownTicket": {
             "type": ["integer", "null"],
                           "enum": [1, 0]
         },
                  "mainDepartureCompany": {
              "type": ["string", "null"],
              "maxLength": 3
         },
                  "travellerPassportList": {
              "type": "array",
                           "items": {
                                    "type": ["object", "null"],
                                    "properties": {
                                             "expirationDate": {
                                                      "type": ["string", "null"],
                                                      "minLength": 10,
                                                      "maxLength": 10
\} , and the contract of the contract of the contract of the contract of the contract of the contract of the contract of the contract of the contract of the contract of the contract of the contract of the contract of th
                                             "issuanceCountry": {
                                                      "type": ["string", "null"],
                                                      "minLength": 2,
                                                      "maxLength": 2
 }
 }
 }
         },
                  "departureAirport": {
              "type": ["string", "null"],
                          "minLength": 3,
              "maxLength": 3
         },
                  "arrivalAirport": {
              "type": ["string", "null"],
                          "minLength": 3,
              "maxLength": 3
         },
                  "discountCode": {
              "type": ["string", "null"],
              "maxLength": 30
         },
                  "luggageSupplement": {
              "type": ["string", "null"],
              "maxLength": 30
         },
                  "modificationCancellation": {
             "type": ["integer", "null"],
                           "enum": [1, 0]
         }
```
# <span id="page-22-0"></span>**StayDetails**

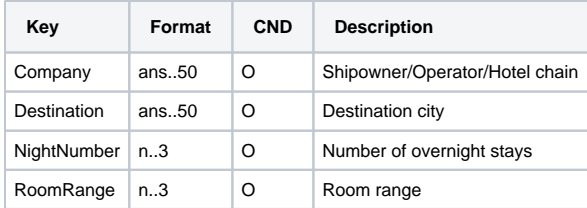

### <span id="page-22-1"></span>**Schema of StayDetails**

```
 {
    "$schema": "http://json-schema.org/draft-07/schema#",
    "$id": "https://www.computop-paygate.com/schemas/stayDetails.json",
     "title": "Stay Details",
    "description": "Stay Details Data",
     "type": "object",
     "properties": {
         "company": {
            "type": ["string", "null"],
             "maxLength": 50
        },
                "destination": {
             "type": ["string", "null"],
                         "maxLength": 50
         },
                "nightNumber": {
             "type": ["integer", "null"]
         },
                "roomRange": {
             "type": ["integer", "null"]
         }
    },
     "additionalProperties": false
}
```
### <span id="page-22-2"></span>**ProductDetails**

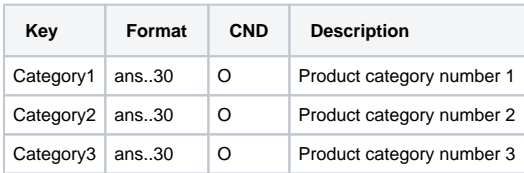

#### <span id="page-22-3"></span>**Schema of ProductDetails**

```
 {
     "$schema": "http://json-schema.org/draft-07/schema#",
     "$id": "https://www.computop-paygate.com/schemas/productDetails.json",
     "title": "Product Details",
     "description": "Product Details Data",
     "type": "object",
     "properties": {
         "category1": {
             "type": ["string", "null"],
             "maxLength": 30
         },
                "category2": {
             "type": ["string", "null"],
             "maxLength": 30
         },
                "category3": {
             "type": ["string", "null"],
             "maxLength": 30
         }
    },
     "additionalProperties": false
}
```
### <span id="page-23-0"></span>AdditionalField

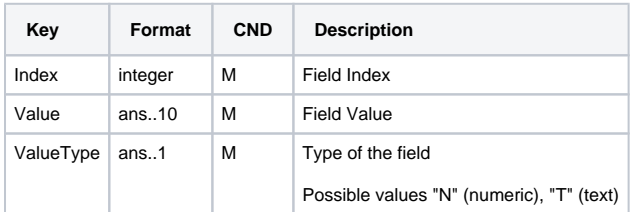

### <span id="page-23-1"></span>**Schema of AdditionalFields**

```
\{ "$schema": "http://json-schema.org/draft-07/schema#",
    "$id": "https://www.computop-paygate.com/schemas/additionalFields.json",
    "title": "Product Details",
    "description": "Additional Fields Data",
    "type": "array",
    "maxItems": 20,
    "items": [{
        "index": {
            "type": ["integer", "null"]
        },
                "value": {
            "type": ["string", "null"],
            "maxLength": 10
        },
                "fieldType": {
            "type": ["string", "null"],
            "maxLength": 1
        }
    }],
    "additionalProperties": false
```
# <span id="page-23-3"></span><span id="page-23-2"></span>Request example

}

# Raw request

#### merchantid=BNP\_DEMO\_AXEPTA&RefNr=xyz512&Date=17/04

/2023&ActivationDelay=2&MerchantIDExt=38&PayType=7377&Currency=EUR&Language=fr-

FR&CustomerID=340&LastName=Doe&FirstName=John&Salutation=Mr&MaidenName=Johns&DateOfBirth=1991-10-

22&PlaceOfBirth=96050&MobileNr=0123456789&Email=test[@it.floa.fr&](http://it.floa.fr)AddrStreet=Rosental 1&AddrStreet2=Alexander

Platz&AddrZIP=75008&AddrCity=Paris&AddrCountryCode=FR&PersonID=40919740A&Channel=DESKTOP&DeliveryChannel=STD&NumberArticles =3&Amount=55000&Fee=550&Discount=300&shAmount=400&sdStreet=Heiligstrasse 9&sdStreet2=Willy Brandt

Platz&sdCity=Paris&sdZip=75008&sdCountryCode=FR&CustomerHistory=eyJmaXJzdE9yZGVyRGF0ZSI6IjExLzEwLzIwMjAiLCJsYXN0T3JkZXJEYX RlIjoiMTUvMDcvMjAyMSIsImNhbmNlbGVkT3JkZXJBbW91bnQiOjAsImNhbmNlbGVkT3JkZXJDb3VudCI6MCwiZnJhdWRBbGVydENvdW50IjowLCJw YXltZW50SW5jaWRlbnRDb3VudCI6NSwicmVmdXNlZE1hbnlUaW1lc09yZGVyQ291bnQiOjAsInVudmFsaWRhdGVkT3JkZXJDb3VudCI6MCwidmFsa WRhdGVkT25lVGltZU9yZGVyQ291bnQiOjAsInZhbGlkYXRlZE9yZGVyQ291bnQiOjEsImNsaWVudElwQWRkcmVzc1JlY3VycmVuY2UiOjMsIm9uZ29 pbmdMaXRpZ2F0aW9uT3JkZXJBbW91bnQiOjAsInBhaWRMaXRpZ2F0aW9uT3JkZXJBbW91bnQyNE1vbnRoIjowLCJzY29yZVNpbXVsYXRpb25Db 3VudDdEYXlzIjowfQ==&TravelDetails=eyJkZXBhcnR1cmVEYXRlIjpudWxsLCJyZXR1cm5EYXRlIjpudWxsLCJkZXN0aW5hdGlvbkNvdW50cnkiOiJTU CIsInRpY2tldENvdW50IjoyLCJ0cmF2ZWxsZXJDb3VudCI6MiwidHJhdmVsQ2xhc3MiOiJFY29ub215Iiwib3duVGlja2V0IjoxLCJtYWluRGVwYXJ0dXJlQ 29tcGFueSI6IkVSRyIsImRlcGFydHVyZUFpcnBvcnQiOiJGUkEiLCJhcnJpdmFsQWlycG9ydCI6IkJBUiIsImRpc2NvdW50Q29kZSI6IjEyMzQ1NiIsImx1Z 2dhZ2VTdXBwbGVtZW50Ijoibm9pZGVhIix0cmF2ZWxsZXJQYXNzcG9ydExpc3Q6W3siZXhwaXJhdGlvbkRhdGUiOiIxMi8wNS8yMDI5IiwiaXNzdWFu Y2VDb3VudHJ5IjoiRlIifSx7ImV4cGlyYXRpb25EYXRlIjoiMTUvMDgvMjAyOSIsImlzc3VhbmNlQ291bnRyeSI6IkRFIn1dfQ==&StayDetails=eyJjb21wYW 55IjoiQk5CIiwiZGVzdGluYXRpb24iOiJCYXJjZWxvbmEiLCJuaWdodE51bWJlciI6MTAsInJvb21SYW5nZSI6MX0=&ProductDetails=eyJjYXRlZ29yaWU xIjoicHJlbWl1bSIsImNhdGVnb3JpZTIiOiJwcmVtaXVtIiwiY2F0ZWdvcmllMyI6InByZW1pdW0ifQ==&AdditionalFields=eyJhZGRpdGlvbmFsRmllbGRzIjp beyJpbmRleCI6IjEiLCJ2YWx1ZSI6IjgiLCJmaWVsZFR5cGUiOiJOIn0seyJpbmRleCI6IjIiLCJ2YWx1ZSI6IjciLCJmaWVsZFR5cGUiOiJOIn0seyJpbmRle CI6IjMiLCJ2YWx1ZSI6IjYiLCJmaWVsZFR5cGUiOiJOIn0seyJpbmRleCI6IjEiLCJ2YWx1ZSI6IjIwMjItMDgtMTEiLCJmaWVsZFR5cGUiOiJUIn0seyJpbm RleCI6IjIiLCJ2YWx1ZSI6InByaXZhdGUgdmVoaWNsZSIsImZpZWxkVHlwZSI6IlQifSx7ImluZGV4IjoiMyIsInZhbHVlIjoiTWVyY2VkZXMiLCJmaWVsZFR 5cGUiOiJUIn1dfQ==&Homepage[=https://computop.com/uk/&URLBack=https://computop.com/de/&URLSuccess=https://floapay.readme.io/reference](https://computop.com/uk/&URLBack=https://computop.com/de/&URLSuccess=https://floapay.readme.io/reference/pr%C3%A9sentation&URLFailure=https://floapay.readme.io/reference/v1stored-payment-methodspost) [/pr%C3%A9sentation&URLFailure=https://floapay.readme.io/reference/v1stored-payment-methodspost](https://computop.com/uk/&URLBack=https://computop.com/de/&URLSuccess=https://floapay.readme.io/reference/pr%C3%A9sentation&URLFailure=https://floapay.readme.io/reference/v1stored-payment-methodspost)

# <span id="page-24-0"></span>CustomerHistory decoded from base64

{"firstOrderDate":"11/10/2020","lastOrderDate":"15/07/2021","canceledOrderAmount":0,"canceledOrderCount":0,"fraudAlertCount":0," paymentIncidentCount":5,"refusedManyTimesOrderCount":0,"unvalidatedOrderCount":0,"validatedOneTimeOrderCount":0,"validatedOrderCount":1," clientIpAddressRecurrence":3,"ongoingLitigationOrderAmount":0,"paidLitigationOrderAmount24Month":0,"scoreSimulationCount7Days":0}

# <span id="page-24-1"></span>TravelDetails decoded from base64

{"departureDate":null,"returnDate":null,"destinationCountry":"SP","ticketCount":2,"travellerCount":2,"travelClass":"Economy","ownTicket":1," mainDepartureCompany":"ERG","departureAirport":"FRA","arrivalAirport":"BAR","discountCode":"123456","luggageSupplement":"noidea", travellerPassportList:[{"expirationDate":"12/05/2029","issuanceCountry":"FR"},{"expirationDate":"15/08/2029","issuanceCountry":"DE"}]}

# <span id="page-24-2"></span>StayDetails decoded from base64

{"company":"BNB","destination":"Barcelona","nightNumber":10,"roomRange":1}

# <span id="page-24-3"></span>ProductDetails decoded from base64

{"categorie1":"premium","categorie2":"premium","categorie3":"premium"}

# <span id="page-24-4"></span>AdditionalFields decoded from base64

{"additionalFields":[{"index":"1","value":"8","fieldType":"N"},{"index":"2","value":"7","fieldType":"N"},{"index":"3","value":"6","fieldType":"N"},{"index":"1"," value":"2022-08-11","fieldType":"T"},{"index":"2","value":"private vehicle","fieldType":"T"},{"index":"3","value":"Mercedes","fieldType":"T"}]}